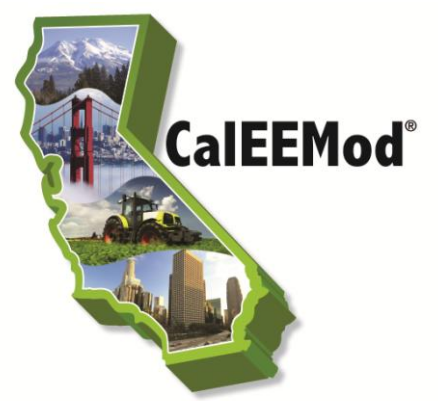

**California Emissions Estimator Model®** 

Appendix A Calculation Details for CalEEMod

Prepared for: **California Air Pollution Control Officers Association (CAPCOA)** 

> Prepared by: **ENVIRON International Corporation San Francisco, California and California Air Districts**

> > Revised: **July 2013 CalEEMod v.2013.2** *(Previous version February 2011)*

# **Contents**

![](_page_1_Picture_277.jpeg)

![](_page_1_Picture_278.jpeg)

![](_page_2_Picture_129.jpeg)

# <span id="page-3-0"></span>**1 Overview of Program**

In 2010, ENVIRON International Corporation (ENVIRON) worked with the South Coast Air Quality Management District (SCAQMD), in collaboration with the other air districts in California, to create a new software program, California Emissions Estimator Model (CalEEMod), that calculates air and greenhouse gas (GHG) emissions associated with land use projects. This document provides the detailed methodologies and data source references that are used in the software program. CalEEMod calculates both the criteria emissions and greenhouse gas emissions associated with construction and operational sources as part of development projects. In addition it calculates GHG emissions associated with one-time changes in vegetation land use. These emission estimates can be used for quantification and reporting as part of the California Environmental Quality Act (CEQA) environmental impact reports and other environmental documentation.

This Appendix A serves as the basis for all methods and assumptions for calculating all emission categories. These category modules include construction, operational energy use, operational mobile sources, operational landscape maintenance, operational consumer product use, operational architectural coating use, operational hearth use, indirect emissions from water and wastewater use, vegetation carbon sequestration, and emissions associated with solid waste disposal.

# <span id="page-3-1"></span>**1.1 Structure of this document**

This Appendix will discuss each major module in detail with appropriate subdivisions. These major modules include the following:

- Project Characteristics
- Land Use
- Construction
- Operational Mobile
- Operational Area Sources
- Energy Use
- Water and Wastewater
- Solid Waste
- Vegetation
- **Mitigation**
- **Results**

# <span id="page-3-2"></span>**2 Project Characteristics**

The Project Characteristics screen has no calculations associated with it. It is used to provide information on appropriate default values in subsequent screens. A detailed description of this screen and the areas requiring user input is given in the User's Guide main text. Some further information regarding some of the inputs are below.

- Mendocino County requested county subdivisions as follows:
	- Inland
	- **Coastal**
	- Rural Inland North
	- Rural Inland South
- Santa Barbara County requested county subdivisions as follows:
	- North Santa Barbara County: North of Santa Ynez range
	- South Santa Barbara County: South of Santa Ynez range
- Wind speeds are from District supplied information, nearby weather stations if easily identifiable<sup>1</sup>, or a default of 2.2 m/s.
- Precipitation Frequency was based on data from the Western Regional Climate Center  $(WRCC)^2$  which is an average of all of the stations found in that county, air basin, or district.

## <span id="page-4-0"></span>**2.1 Utility Information**

Several of the modules require an estimation of the indirect GHG emissions associated with supplying electricity to the Project site. The end user will need to specify the utility company that will be providing electricity to the Project. The default carbon intensities for the major utility companies as well as a state-wide default are based on Table G6 of the California Air Resources Board (ARB) Local Government Operation Protocol version 1.1 or the latest public utilities inventory reports. This is consistent with recommendations in the California Air Pollution Control Officer Association (CAPCOA) Quantifying Greenhouse Gas Mitigation Measures document. The complete list of the utilities powering California and the reporting year from which the  $CO<sub>2</sub>$  intensity factor currently used in CalEEMod can be found in Table 1.2 in Appendix D. The  $CH_4$  and N<sub>2</sub>O values are based on E-grid values for the region since more refined data is not readily available. The end user will also be able to provide an alternative value that is recommended by the local agency, if applicable.

### <span id="page-4-1"></span>**2.2 Criteria Pollutants**

 $\overline{a}$ 

The criteria pollutants are those pollutants or precursor pollutants to the chemicals that have National Ambient Air Quality Standards (NAAQS) or California Ambient Air Quality Standards (CAAQS). These pollutants are listed below:

 Particulate Matter: The program will define both Particulate Matter with aerodynamic radius less than 10 microns ( $PM_{10}$ ) and Particulate Matter with aerodynamic radius less than 2.5

<sup>&</sup>lt;sup>1</sup> <http://www.wrcc.dri.edu/htmlfiles/westwind.final.html>

<sup>&</sup>lt;sup>2</sup> <http://www.wrcc.dri.edu/htmlfiles/ca/ca.01.html>

microns (PM $_{2.5}$ ). Since emission factors for PM $_{2.5}$  have not been fully defined, the conversion assumption for each generating source will be described in more detail with the specific modules. Particulate matter will be tracked by subtype which will include fugitive dust and equipment exhaust.

- Carbon Monoxide: The emissions from carbon monoxide (CO) will be calculated for all direct combustion sources associated with the project.
- Lead: The emissions from lead (Pb) will be calculated for all direct combustion sources associated with the project.
- Sulfur Dioxide: The emissions associated with sulfur dioxide ( $SO<sub>2</sub>$ ) will be calculated for all direct combustion sources associated with the project.
- Nitrogen Oxides: The emissions associated with nitrogen oxides (NOx) will be calculated for all direct combustion sources associated with the project or direct emissions associated with area sources. Note that there may be some nitrous oxide  $(N_2O)$  emissions that are calculated under the GHG module indirect sources that will not be incorporated into the nitrogen oxide emission tally for criteria pollutants since these emissions may be out of basin.
- Ozone: The ozone  $(O_3)$  emissions are not calculated directly in this program. Instead the emissions associated with ozone precursors are calculated.
- Ozone Precursors: Ozone precursors will be quantified as reactive organic gases (ROG). ROGs when released will interact in the atmosphere and produce ozone.
- By definition, a Volatile Organic Compound (VOC) is an organic compound that can evaporate into an organic gas. VOCs can be either reactive or non-reactive. Over the years, non-reactive VOCs have been exempt from regulation. CalEEMod calculates the VOC emissions from the application of architectural coatings based on the locally required VOC content limit of the coatings. ROG is an organic gas that undergoes a photochemical reaction, thus, is reactive. ROG emissions are generated from the exhaust of mobile sources and these combustion emissions are calculated in CalEEMod based on ARB's ROG emission factors. Both VOC and ROGs are precursors to ozone so they are summed in the CalEEMod report under the header ROG. For the purposes of comparing the ROG value to a VOC significance threshold, the terms can be used interchangeably.

### <span id="page-5-0"></span>**2.3 Greenhouse Gas Pollutants**

The greenhouse gas (GHG) pollutants are those recognized by the state of California under Assembly Bill 32 (AB32). The most common GHGs emitted in association with land use developments include carbon dioxide  $(CO_2)$ , methane  $(CH_4)$  and nitrous oxide  $(N_2O)$ . All GHGs will be reported on a common currency of carbon dioxide equivalent  $(CO<sub>2</sub>e)$ . In order to obtain the  $CO<sub>2</sub>e$ , an individual GHG is multiplied by its global warming potential (GWP). The GWP designates on a pound for pound basis the potency of the GHG compared to  $CO<sub>2</sub>$ . The program

will use GWP from the IPCC Second Assessment Report  $(SAR)^3$ . GWPs from the SAR were selected instead of more recent GWPs since it is the basis used in regulations and international protocols at this time (e.g., California and Federal GHG Reporting Programs, The Climate Registry).

# <span id="page-6-0"></span>**3 Land Use**

The primary project description data that needs to be entered by the user is a listing of all land use types and size of the land use types that make up the project. CalEEMod contains several land use categories that are mainly based on ITE land use classifications. Some further division of some land uses (mainly warehouses) has been added. The land use subtype is the basis to define several default values used by the modules. The user-defined land use does not have any default information and the end user is required to enter all of the necessary information. The program currently places a value of 0 for all areas where user defined values would be required for a blank land use.

The land use size has several different size metrics that the end user can choose from. In order for the information to be cross-compatible, the user can enter all of the metrics for a given land use or default conversions between the metrics will be used. The cross-comparison data generally came from the following sources:

- The value for average dwelling unit square footage is rounded based on the average square footage reported in the Residential Appliance Saturation Survey (RASS). Retirement communities and congregate care facilities are assumed to be similar in size to multifamily units.
- The conversion value is based on taking the ratios of different metrics reported in the Institute of Transportation Engineers (ITE) trip rate manual.
- Equivalent commercial building metrics as noted in Table B1 of the Energy Information Administration (EIA) Commercial Building Energy Consumption Survey (CBECS).
- South Coast Air Basin land use statistics (see Appendix E for this reference data).

Unlike other programs, CalEEMod does not account for additional acreage associated with commercial buildings. This was deemed unnecessary since parking lots have been separated out as a separate land use and multi-story buildings should have their lot acreage known.

### <span id="page-6-1"></span>**3.1 Population**

 $\overline{a}$ 

The population is used to estimate some metrics. The population per dwelling unit is based on the statewide default or information supplied by individual air districts.

<sup>&</sup>lt;sup>3</sup> IPCC. 1995. Second Assessment Report. Available at

http://www.ipcc.ch/ipccreports/sar/wg\_I/ipcc\_sar\_wg\_I\_full\_report.pdf

# <span id="page-7-0"></span>**4 Construction**

The construction module is used to calculate the emissions associated with the construction of the project. Construction emissions have several different types of sources which contribute to emissions of pollutants. These source types include off-road equipment usage, on-road vehicle travel, fugitive dust, architectural coating, and paving off-gassing. Each of these source types is discussed in more detail in the subsequent sections. These emission sources are associated with various types of construction phases. Typical construction phases include demolition, site preparation, grading, trenching, building construction, paving, and architectural coating. The extent to which these phases occur depends on the specific project. For instance, a demolition phase would only occur if demolition of existing structures was required. Similarly, trenching only occurs if the project requires trenching generally associated with underground utilities. Unique aspects and default assumptions associated with these phases is discussed below in the context of the different emission source calculations.

## <span id="page-7-1"></span>**4.1 Construction Phase**

No emission calculations are associated with this subscreen. The SCAQMD construction survey is used to estimate default phase lengths based on total project acreage as calculated from the acreage entered on the land use screen. If the acreage is in between the acreage in the survey, the next highest acreage tier is used. If the project size defined by the user is between the sizes of two surveyed projects, CalEEMod conservatively uses the phase duration for the larger project. For instance, if the given project is 7 acres, the program will use the phase duration for the 10-acre project rather than that for the 5-acre project. For large acreage sites, the survey was extrapolated by adding additional phase time equivalent to adding phase time from two acreage ranges in the survey. This occurs for sites with acreage larger than 34 acres. In these situations, the user should consider the accuracy of the equipment and phase duration estimations or using site-specific construction schedules and equipment lists.

The date range, work days per week and total days are dynamically linked to each other and will influence one another if the user changes these values.

## <span id="page-7-2"></span>**4.2 Off-road Equipment**

Construction consists of several types of off-road equipment. Since the majority of the off-road construction equipment used for construction projects are diesel fueled, CalEEMod assumes all of the equipment operates on diesel fuel. However, there are mitigation measures that can be implemented that will allow for use of alternative fueled equipment.

The SCAQMD construction survey is used to estimate default equipment lists based on total project acreage as calculated from the acreage entered on the land use screen. If the acreage is in between the acreage in the survey, the next highest acreage tier is used. For large acreage sites, the survey was extrapolated by adding additional phase time equivalent to adding phase time from two acreage ranges in the survey. This occurs for sites with acreage larger than 34 acres. In these situations, the user should consider the accuracy of the equipment and phase duration estimations or using site-specific construction schedules and equipment lists.

The calculations associated with this screen include the running exhaust emissions from offroad equipment. Since the equipment is assumed to be diesel, there are no starting or evaporative emissions associated with the equipment as these are *de minimis* for diesel-fueled equipment<sup>4</sup>. The software program calculates the exhaust emissions based on California Air Resources Board (ARB) OFFROAD2011 methodology using the equation presented below.<sup>5</sup>

$$
Emission_{bieselEx} = \sum_i (EF_i \times Pop_i \times AvgHp_i \times Load_i \times Activity_i)
$$

Where:

*EF* = Emission factor in grams per horsepower-hour (g/bhp-hr) as processed from OFFROAD2011

*Pop* = Population, or the number of pieces of equipment

*AvgHp* = Maximum rated average horsepower

*Load* = Load factor

*Activity* = Hours of operation

 $i =$  equipment type

The program allows the end user to enter the number of pieces of equipment, horsepower, load factor, and daily hours of operation for each selected equipment type. CalEEMod assigns default parameters for the construction equipment as explained below:

### *Emission Factor*

OFFROAD2011 was run for statewide with averaging days of MON-SUN for 22 scenario years each. All scenarios were run for three seasons – Annual, Summer, and Winter. The exhaust emission factors for each equipment at each horsepower range were back calculated from total daily emissions reported in the model output files using the following formula:

> Emission Factor [g/hp-hr] = Activity AvgHP LF Total Daily Exhaust x 907,184.74  $\times$  AvgHP  $\times$

Where:

| <b>Total Daily Exhaust</b> | $=$ Total pollutant emissions [tons/day]                         |
|----------------------------|------------------------------------------------------------------|
| Activity                   | $=$ Total daily statewide usage of equipment [hours/day]         |
| AvgHP                      | $=$ Average HP of equipment within the horsepower range [HP]     |
| I E                        | $=$ Load Factor of equipment [unitless]                          |
| 907.184.74                 | = Conversion factor tons to grams (2000 lbs/ton x 453.5924 g/lb) |

 <sup>4</sup> ARB. 2006. Program Structure of the OFFROAD2007. Dec. Available at [http://www.arb.ca.gov/msei/offroad/pubs/offroad\\_overview.pdf](http://www.arb.ca.gov/msei/offroad/pubs/offroad_overview.pdf)

<sup>5</sup> California Air Resource Board (ARB). 2006. Overview: OFFROAD Model

Available at [http://www.arb.ca.gov/msei/offroad/pubs/offroad\\_overview.pdf](http://www.arb.ca.gov/msei/offroad/pubs/offroad_overview.pdf)

Total Daily Exhaust and Activity were obtained from OFFROAD2011 model output, while AvgHP and LF were obtained from input files to the model.

#### *AvgHP*

The default average equipment horsepower is from OFFROAD2011. OFFROAD2011 has an average horsepower for each engine tier which was used in developing the emission factor (from equip.csv). This is different than the default horsepower used for default data which is based on the average horsepower of the mode of populations for the various engine horsepower tiers in OFFROAD.

#### *Load*

The load factor is the ratio of the actual output to the maximum output of a piece of equipment. The program uses the OFFROAD2011 load factor as default. Based on OFFROAD2011, the load factor is equipment type-specific and does not vary with horsepower (hp) (e.g., the load factors of a 125-hp dozer and a 500-hp dozer are the same).

#### *Activity*

The default hours of operation are 8 hours a day and 5 days a week over the construction phase duration unless specified otherwise in the equipment list. The construction phase length is used from the construction phase screen.

#### *i (Equipment Type) and Pop*

The default equipment list and number of pieces of equipment for each equipment type is determined based on the size (i.e., acreage) of the construction project based on the construction activity survey performed by the SCAQMD (Appendix E). If the project size defined by the user is between the sizes of two surveyed projects, the program will use the equipment list and number for the larger project. All equipment in the construction category of OFFROAD2011 is included in CalEEMod.

#### **Trenching Emissions**

There is no default equipment list associated with trenching emissions at this time. The user can enter site-specific equipment lists for these situations.

#### <span id="page-9-0"></span>**4.3 Dust From Material Movement**

Fugitive dust is generated by the various source activities occurring at a construction site. This dust contributes  $PM_{10}$  and  $PM_{2.5}$  emissions and for detailed emission breakdowns are distinguished from exhaust particulate matter emissions. The program calculates fugitive dust associated with the site preparation and grading phases from three major activities: haul road grading, earth bulldozing, and truck loading. As recommended by SCAQMD, the fugitive dust emissions from the grading phase are calculated using the methodology described in USEPA AP-42.

### **Grading Equipment Passes**

Fugitive dust emissions from grading equipment passes are estimated using the methodology described in Section 11.9, Western Surface Coal Mining, of the USEPA AP-42.<sup>6</sup> AP-42 estimates the emission factor of  $PM_{10}$  applying a scaling factor to that of  $PM_{15}$ . Similarly, the emission factor of  $PM<sub>2.5</sub>$  is scaled from that of total suspended particulates (TSP). The equations used to calculate the emission factors for  $PM_{15}$  and TSP and the scaling factor for those of  $PM_{10}$  and  $PM_{2.5}$  are presented below:

$$
EF_{PM15} = 0.051 \times (S)^{2.0}
$$
, and  $EF_{PM10} = EF_{PM15} \times F_{PM10}$   
 $EF_{TSP} = 0.04 \times (S)^{2.5}$ , and  $EF_{PM2.5} = EF_{TSP} \times F_{PM2.5}$ 

Where:

 *EF* = emission factor (lb/VMT) *S* = mean vehicle speed (mph). The AP-42 default value is 7.1 mph.  $F_{PM2.5}$  PM<sub>2.5</sub> scaling factor. The AP-42 default value is 0.031.  $F_{PM10}$  = PM<sub>10</sub> scaling factor. The AP-42 default value is 0.6.

The grading dust emissions are calculated by multiplying the emission factors with the total vehicle miles traveled (VMT) for the grading equipment (i.e., grader). The VMT are estimated based on the dimensions of the grading area and the blade width of the grading equipment.

 $E = EF \times VMT$ , and  $VMT = As / Wb \times 43,560(sqft / acre) / 5,280 (ft / mile)$ 

Where:

 $\overline{a}$ 

E: emissions (lb) EF: emission factor (lb/VMT) VMT: vehicle miles traveled (mile)  $A<sub>S</sub>$ : the acreage of the grading site (acre)  $W<sub>b</sub>$ : Blade width of the grading equipment. The program uses a default blade width of 12 ft based on Caterpillar's 140 Motor Grader.<sup>7</sup>

Note that the dimensions (i.e., length and width) of the grading site have no impact on the calculation, only the total area to be graded. In order to properly grade a piece of land multiple passes with equipment may be required. The acres is based on the equipment list and days in grading or site preparation phase according to the anticipated maximum number of acres a given piece of equipment can pass over in an 8-hour workday. The equipment specific grading rates are given in the table below as determined by SCAQMD in consultation with building estimator references.

<sup>&</sup>lt;sup>6</sup> Available at:<http://www.epa.gov/ttn/chief/ap42/ch11/final/c11s09.pdf>

<sup>7</sup> <http://www.cat.com/cmms/16897760?x=7>

![](_page_11_Picture_274.jpeg)

#### **Bulldozing**

Similar to the grading equipment passes emission estimation, the bulldozing emission factors for  $PM_{10}$  and  $PM_{2.5}$  are scaled from those of  $PM_{15}$  and TSP. Based on Section 11.9 of AP-42, the dust emission factor for bulldozing is calculated using the following equations:

$$
EF_{TSP} = \frac{C_{TSP} \times s^{1.2}}{M^{1.3}}
$$
, and  $EF_{PM2.5} = EF_{TSP} \times F_{PM2.5}$ 

$$
EF_{PM15} = \frac{C_{PM15} \times s^{1.5}}{M^{1.4}}
$$
, and  $EF_{PM10} = EF_{PM15} \times F_{PM10}$ 

Where:

 $\overline{a}$ 

*EF* = emission factor (lb/hr) *C* = arbitrary coefficient used by AP-42  $M$  = material moisture content  $(\%)$ *S* = material silt content (%) *F* = scaling factor

C, M, s, and F vary depending on the bulldozed material. The table below summarizes the constants for overburden $^8$  presented in AP-42 $^9$ .

![](_page_11_Picture_275.jpeg)

#### **Bulldozing Fugitive Emission Factors**

 $8$  The earth that is between the topsoil and the coal seam (USEPA AP-42).

 $^9$  Tables 11.9-1 and 11.9-3 of USEPA AP-42.

The program uses the constants associated with overburden as default for calculation of bulldozing dust emissions since overburden more closely models the bulldozed materials during the development construction. The dust emissions are calculated by multiplying the emission factor with the hours of operation for the dozers listed in the equipment list using the formula below:

$$
E=EF\times Hr
$$

Where:

*E =* emissions (lb) *EF =* emission factor (lb/hr) *Hr =* hours of operation

#### **Truck Loading**

Processes such as truck dumping on the pile or loading out from the pile to a truck with a frontend loader also cause fugitive dust emissions. The program calculates these emissions using the methodology described in Section 13.2, Introduction to Fugitive Dust Sources, of USEPA AP-42. The emission factor that is based on the material moisture content and mean wind speed is calculated using the following formula:

$$
EF_{D} = k \times (0.0032) \times \frac{\left(\frac{U}{5}\right)^{1.3}}{\left(\frac{M}{2}\right)^{1.4}}
$$

Where:

*EF* = emission factor (lb/ton)

 $K =$  particle size multiplier. The AP-42 default value for PM<sub>10</sub> is 0.35 and that for PM<sub>2.5</sub> is 0.053

*U* = mean wind speed. The program selects wind speed based on the value listed on the Project Characteristics screen. It has been converted internally to miles per hour.

*M* = material moisture content (%). The moisture contents of different materials are listed in Table 13.2.4-1 of AP-42. The program uses the moisture content of cover (12%) as default.

The fugitive dust emissions are calculated by multiplying the emission factor with the throughput of loaded and unloaded material that is entered by the end user.

$$
E = EF \times TP
$$

Where:

 $E =$  emissions (lb)

*EF* = emission factor (lb/ton)

*TP* = throughput of loaded and unloaded materials (ton)

CalEEMod assumes that 1.2641662 tons per cubic yard based on a bulk density of 1.5 grams per cubic centimeter. Typical soil densities range from about 1.25 to about 1.6. 1.5 is the approximate density of a silty loam soil which is relatively common in most other parts of the state. The density reported above does not account for watering to suppress dust, it only accounts for natural moisture. This is supported by the several references<sup>10</sup>.

### <span id="page-13-0"></span>**4.4 Demolition**

The program calculates the demolition dust emissions using the methodology described in the report prepared for the USEPA by Midwest Research Institute (MRI).<sup>11</sup> The three primary operations that generate dust emission during the demolition phase are mechanical or explosive dismemberment, site removal of debris, and on-site truck traffic on paved and unpaved road. The truck traffic on roads in described with the trips and VMT information.

#### **Mechanical or Explosive Dismemberment**

Based on the MRI report, there is no AP-42 emission factor data available for this mechanical or explosive dismemberment. Thus, the emission factor for dismemberment and collapse of a structure is calculated using the following AP-42 equation for batch drop operations:

$$
EF_{D} = k \times (0.0032) \times \frac{\left(\frac{U}{5}\right)^{1.3}}{\left(\frac{M}{2}\right)^{1.4}}
$$

Where:

 $EF<sub>D</sub>$  = emission factor (lb PM/ton of debris)

 $EF_{D\text{-}P M10} = 0.0011$  lb PM<sub>10</sub>/ton of debris

 $EF_{D-PM2.5} = 0.00017$  lb PM<sub>2.5</sub>/ton of debris

 $k =$  particle size multiplier. The AP-42 default value for  $PM_{10}$  is 0.35 and that for  $PM_{2.5}$  is 0.053.

 $\overline{a}$ <sup>10</sup> [http://www.pedosphere.com/resources/bulkdensity/triangle.cfm?](http://www.pedosphere.com/resources/bulkdensity/triangle.cfm)

Saxton et al., 198[6 http://ddr.nal.usda.gov/bitstream/10113/35/1/IND86070586.pdf](http://ddr.nal.usda.gov/bitstream/10113/35/1/IND86070586.pdf)

<sup>&</sup>lt;sup>11</sup> Midwest Research Institute. 1988. Gap Filling PM10 Emission Factors for Selected Open Area Dust Sources.

*U* = mean wind speed. The program selects the default mean wind speed based on the wind speed (m/s) provided on the project characteristics screen.

*M* = material moisture content. The program uses 2% as the default based on the MRI report.

The dust emissions are calculated by multiplying the above emission factors with the total weight of building waste using the following equation:

$$
E_{\scriptscriptstyle D}=E\!F_{\scriptscriptstyle D}\times W
$$

Where:

 $E_D$  = emissions (lb of PM)  $EF<sub>D</sub>$  = emission factor (lb of PM/ton of debris) *W* = building waste (ton of debris)

If the total building waste weight is not known, the program will estimate the tonnage using the *building waste tonnage – structural floor space* relationship determined from a 1976 analysis by Murphy and Chatterjee of the demolition of 12 commercial brick, concrete, and steel buildings. The following data are cited directly from the MRI report:

1 ft<sup>2</sup> floor space = 10 ft<sup>3</sup> original building volume, 1 ft<sup>3</sup> building volume = 0.25 ft<sup>3</sup> waste volume, 1 yd<sup>3</sup> building waste = 0.5 ton weight, Mean truck capacity = 20 yd<sup>3</sup> haulage volume, and therefore 1 ft<sup>2</sup> represents 0.046 ton of waste material.

The total building waste is then calculated using the following equation:

$$
E_D = EF_D \times SF \times 0.046 (ton/ ft^2)
$$

Where:

 $E_D$  = emissions (lb of PM)  $EF<sub>D</sub>$  = emission factor (lb of PM/ton of debris)  $SF =$  building square footage (ft<sup>2</sup>)

### **Debris Loading**

The dust emission factor of  $PM_{10}$  and  $PM_{2.5}$  in pounds per ton building waste is estimated based on the measured total suspended particulates (TSP) emission factor using the following equation:

 $EF_L = k \times EF_{L-TSP}$ 

Where:

 $EF_L$  = emission factor (lb/ton)

 $k$  = particle size multiplier. The AP-42 default value for PM<sub>10</sub> is 0.35 and that for PM<sub>2.5</sub> is 0.053.

The default value for  $EF_{L-TSP}$  is 0.058 lb/ton, the average of the two TSP factor (i.e. 0.053 and 0.063 lb/ton) measured from two tests of the filling of trucks with crushed limestone using a front-end loader.

The dust emissions from debris loading are then calculated following the same methodology used for mechanical and or explosive dismemberment:

$$
E_L = EF_L \times SF \times 0.046 \, (ton / ft^2)
$$

Where:

 $E_L$  = emissions (lb)  $EF<sub>l</sub>$  = emission factor (lb/ton)  $SF =$  building square footage (ft<sup>2</sup>)

## <span id="page-15-0"></span>**4.5 Trips and VMT**

The number of worker, vendor, and hauling trips and associated vehicle miles traveled (VMT) are used to determine both the exhaust emissions associated with on-road vehicle use and fugitive dust emissions.

## **Trips**

Worker trips for all construction phases except building construction and architectural coating is based on 1.25 workers per equipment in that phase resulting in one roundtrip per worker. For building construction workers, the trip number is estimated using the trip generation rate from a survey conducted by SMAQMD. This has been reanalyzed and results in slightly different numbers than used by other programs and that was previously reported in some agency documents. The analysis and data supporting these values can be found in Appendix E. The land types selected for the project are grouped into four categories presented in the following table which also presents the associated SMAQMD trip generation rates.

![](_page_15_Picture_213.jpeg)

![](_page_15_Picture_214.jpeg)

Architectural coating worker trips are 20% of building construction phase trips. Vendor trips are only associated with building construction and is based on the land uses and trip rate indicated in the table above.

Haul trips are based on the amount of material that is demolished, imported or exported assuming a truck can handle 16 cubic yards of material. For phased trips, the truck is assumed to be full both ways. For non-phased trips, the truck is assumed to be empty one direction and thus results in more haul trips calculated.

#### **VMT**

The VMT is estimated from the trip lengths input in this screen. The default trip length for workers is based on the location H-W trip length. The default trip length for vendors is the C-NW trip length. The hauling trip length default is set at 20 miles.

#### **On-Road Vehicle Emissions**

Construction generates on-road vehicle exhaust, evaporative, and dust emissions from personal vehicles for worker and vendor commuting, and trucks for soil and material hauling. These emissions are based on the number of trips and VMT along with emission factors from EMFAC2011.

EMFAC2011 was run in Burden mode with model year breakdown for all counties, air basins, air districts and statewide average with default settings for 22 scenario years each.<sup>12</sup> All scenarios were run for three seasons – Annual, Summer, and Winter.

Running emissions for all pollutants and PM emissions from tire and brake wear were divided by the VMT of each respective vehicle class from each scenario year and adjusted for unit conversions to derive emission factors in units of grams per VMT. All other emissions (including evaporative) were divided by the number of trips to derive emission factors in units of grams per trip.

For all  $CO<sub>2</sub>$  emissions (running, startup, and idling), emission reductions due to Pavley I were applied to LDA, LDT1, LDT2, and MDV for each vehicle model year, and summed to arrive at the total  $CO<sub>2</sub>$  emissions for each scenario year. Reductions from Low Carbon Fuel Standards and Pavley I are reflected in  $CO<sub>2</sub>$  emissions for scenario years 2011 and after. VMT fractions, calculated as the ratio of VMT for each vehicle class to total VMT for all vehicles were also derived for each scenario year. These values are based on ARB's EMFAC post processor. The emissions from mobile sources were calculated with the trip rates, trip lengths and emission factors for running from EMFAC2011 as follows:

 $Emissions_{\text{collutant}} = VMT * EF_{\text{running}}$ 

Where:

 $Emissions_{\text{pollutant}} =$  emissions from vehicle running for each pollutant

 $VMT$  = vehicle miles traveled

 $EF_{\text{running},\text{collutant}} =$  emission factor for running emissions

<sup>12</sup> 1990, 2000, 2005, 2010 to 2025 inclusive, 2030, 2035, and 2040

Evaporative emissions, starting and idling emissions are multiplied by the number of trips times the respective emission factor for each pollutant.

#### **Brake Wear and Tire Wear Emissions**

As vehicles are driven, particulate matter is generated from degradation of brakes and tires. This is calculated based on the EMFAC emission factors for each vehicle class and the total VMT traveled by that vehicle class according to the following equation:

$$
Emission_{\text{rakewearo trirewear}} = \sum_{\text{class}} (E.F._{\text{brakewearo trirewear, class}} \times \text{MMT}_{\text{class}})
$$

### **Vehicle Mix**

The user can select the type of vehicle mix. The EMFAC mix is the total mix of all vehicles provided by EMFAC. The program can also assume that the workers' personal vehicles consist of 50% light-duty auto (or passenger car), 25% light-duty truck type 1 (LDT1), and 25% lightduty truck type 2 (LDT2). The gross vehicle weight (GVW) from EMFAC2011 for each type of vehicle is presented below**<sup>13</sup>**:

Gross Vehicle Weights

![](_page_17_Picture_194.jpeg)

For vendor trips, CalEEMod has the option to choose the EMFAC mix or also choose all HHDT or all MHDT vehicles. The program default assumes that all vendors' vehicles are heavy heavyduty trucks (HHDT) with GVW between 33,000 and 60,000 lb based on EMFAC2011.

For hauling trips, CalEEMod has the option to choose the EMFAC mix, all MHDT, all HHDT or a 50% mix of MHDT and HHDT vehicles.

### <span id="page-17-0"></span>**4.6 On-Road Fugitive Dust**

 $\overline{a}$ 

CalEEMod calculates all on-road fugitive dust associated with paved and unpaved roads consistent with the method discussed in the traffic section. All vehicle miles traveled from worker commuting, vendor commutes, soil hauling, and demolition hauling are accounted for. The same equations described in section 5.3 are used here with the variables coming from this screen.

<sup>&</sup>lt;sup>13</sup> ARB. EMFAC2007 version 2.30 User's Guide. Available at: [http://www.arb.ca.gov/msei/onroad/downloads/docs/user\\_guide\\_emfac2007.pdf](http://www.arb.ca.gov/msei/onroad/downloads/docs/user_guide_emfac2007.pdf)

#### <span id="page-18-0"></span>**4.7 Architectural Coatings**

Volatile organic compounds<sup>14</sup> (VOC) off-gassing emissions result from evaporation of solvents contained in surface coatings. The program calculates the VOC evaporative emissions from application of residential and non-residential surface coatings using the following equation:

$$
E_{AC} = EF_{AC} \times F \cdot A_{paint}
$$

Where:

*E* = emissions (lb VOC)

*EF* = emission factor (lb/sqft)

*A* = building surface area (sqft). The program assumes the total surface for painting equals 2.7 times the floor square footage for residential and 2 times that for nonresidential square footage defined by the user.<sup>15</sup> All of the land use information provided by a metric other than square footage will be converted to square footage using the default conversions or user defined equivalence.

*F* = fraction of surface area. The default values based on SCAQMD methods used in their coating rules are 75% for the interior surfaces and 25% for the exterior shell.

The emission factor (EF) is based on the VOC content of the surface coatings and is calculated estimated using the equation below:

 $EF_{AC} = C_{VOC}$  / 454(g/lb) × 3.785(L/Gal)/180(sqft)

Where:

 $\overline{a}$ 

*EF* = emission factor (lb/sqft)

*C* = VOC content (g/L). This varies by location and year

The emission factors for coating categories are calculated using the equation above based on default VOC content provided by the air districts or ARB's statewide limits<sup>16</sup>.

CalEEMod also calculates the VOC emissions from the painting of stripes, handicap symbols, directional arrows and car space descriptions in parking lots. Please refer to Appendix E for the studies conducted to determine a default percent of parking lot square footage that is painted. The equation for striping emission is the same as that for  $E_{AC}$  above, but  $A_{\text{paint}}$  is:

$$
A_{\text{paint}} = A_{\text{PL}} \times P\%
$$

 $14$  This program will assume that all VOCs are represented by reactive organic gases (ROGs)

<sup>&</sup>lt;sup>15</sup> The factors 2.7 and 2 are based on page A9-124 of SCAQMD's 1993 CEQA Guide.

<sup>&</sup>lt;sup>16</sup> Received via email from James Koizumi dated April 27, 2010.

Where:

 $A_{PL}$  = Parking lot area (sqft)

*P%* = Default percent of parking lot area that is painted

The VOC content limit is based on the exterior coating of the region where the project is located. If the user has more specific VOC content limit on the coating being applied the default can be overridden but the user is expected to explain and justify the change in the "Remarks" box at the bottom of the screen.

## <span id="page-19-0"></span>**4.8 Asphalt Paving Off-Gassing Emissions**

While there is no specific screen associated with asphalt paving emissions, CalEEMod estimates VOC off-gassing emissions associated with asphalt paving of parking lots using the following equation:

$$
E_{AP} = EF_{AP} \times A_{\text{Parking}}
$$

Where:

*E* = emissions (lb)

 $EF =$  emission factor (Ib/acre). The SMAQMD default emission factor is 2.62 lb/acre.<sup>17</sup>

 $A =$  area of the parking lot (acre)

The size (acre) of the parking lot is calculated by multiplying the paved area associated with each parking stall with the capacity of the parking lot, or the number of parking stalls.

$$
A_{\text{parking\_lot}} = A_{\text{Parking\_Stall}} \times \text{Capacity}
$$

Where the paved area associated with parking stall includes the area of the parking stall and that of the immediate access road, or aisle.

$$
A_{\text{Parking\_Stall}} = W_{\text{Stall}} \times D_{\text{Stall}} + W_{\text{Stall}} \times W_{\text{Aisle}}
$$

Where:

 $\overline{a}$ 

 $A = \text{area}(\text{sqrt})$  $W = \text{width}$  (ft)  $D =$  depth (ft)

<sup>&</sup>lt;sup>17</sup> Sacramento Metropolitan Air Quality Management District. 1994. Air quality thresholds of significance, first edition. Sacramento, CA.

The dimensions (i.e., width and depth) of a parking stall and the aisle width vary depending on the local government planning guidance. The program conservatively assumes 400 square feet (0.009 acre) of paved area per parking stall as default based on the city guidance or municipal code of the following cities in the State of California and a one-way aisle:

|                                           | <b>Dimensions</b> |                                   |                        |                                 |                                 |                  |              |       |                                 |                                 |  |
|-------------------------------------------|-------------------|-----------------------------------|------------------------|---------------------------------|---------------------------------|------------------|--------------|-------|---------------------------------|---------------------------------|--|
| Location                                  | Compact           |                                   |                        |                                 |                                 | <b>Full Size</b> |              |       |                                 |                                 |  |
|                                           | Width<br>(ft)     | <b>Depth</b><br>(f <sup>t</sup> ) | Aisle<br>Width<br>(ft) | Area<br>(two-<br>way)<br>(sqft) | Area<br>(one-<br>way)<br>(sqft) | Width            | <b>Depth</b> | Aisle | Area<br>(two-<br>way)<br>(sqft) | Area<br>(one-<br>way)<br>(sqft) |  |
| City of San Jose <sup>18</sup>            | 8                 | 16                                | 20                     | 208                             | 288                             | 9                | 18           | 26    | 279                             | 396                             |  |
| Menlo Park <sup>19</sup>                  | 8                 | 16.5                              | 23                     | 224                             | 316                             | 9                | 18           | 23    | 265.5                           | 369                             |  |
| Escondido Municipal<br>Code <sup>20</sup> | 8.5               | 16                                | 24                     | 238                             | 340                             | 8.5              | 18           | 24    | 255                             | 357                             |  |
| Davis $^{21}$                             | 8                 | 16                                | 20                     | 208                             | 288                             | 9                | 18           | 20    | 252                             | 342                             |  |

Table 4.4 Parking Stall Size Estimate

The program allows the end user to override the total acres assumed in the land use screen.

### <span id="page-20-0"></span>**4.9 Maximum Daily Construction Emissions**

Since construction phases may or may not overlap in time, the maximum daily construction emissions will not necessarily be the sum of all possible daily emissions. CalEEMod therefore calculates the maximum daily emissions for each construction phase. The program will then add together the maximum daily emissions for each construction phase that overlaps in time. Finally the program will report the highest of these combined overlapping phases as a daily maximum. For fugitive dust calculations during grading, the maximum amount of acres graded in a day is determined by the number of grading equipment which is assumed to operate for 8 hours.

<sup>&</sup>lt;sup>18</sup> Available at[: http://www.sanjoseca.gov/planning/pdf/Off-Street\\_Parking\\_Design\\_Standards.pdf](http://www.sanjoseca.gov/planning/pdf/Off-Street_Parking_Design_Standards.pdf)

<sup>&</sup>lt;sup>19</sup> Available at: [http://www.ci.menlo-park.ca.us/departments/trn/park\\_guide.pdf](http://www.ci.menlo-park.ca.us/departments/trn/park_guide.pdf)

<sup>&</sup>lt;sup>20</sup> Available at[: http://www.qcode.us/codes/escondido/view.php?topic=33-39-33\\_768&frames=on](http://www.qcode.us/codes/escondido/view.php?topic=33-39-33_768&frames=on)

<sup>&</sup>lt;sup>21</sup> Available at[: http://cityofdavis.org/cmo/citycode/detail.cfm?p=40&q=1890](http://cityofdavis.org/cmo/citycode/detail.cfm?p=40&q=1890)

# <span id="page-21-0"></span>**5 Operational Mobile**

CalEEMod calculates the emissions associated with on-road mobile sources. These are associated with residents, workers, customers, and delivery vehicles visiting the land use types in the project. The emissions associated with on-road mobile sources includes running and starting exhaust emissions, evaporative emissions, brake and tire wear, and fugitive dust from paved and unpaved roads. Starting and evaporative emissions are associated with the number of starts or time between vehicle uses and the assumptions used in determining these values are described below. All of the other emissions are dependent on vehicle miles traveled (VMT). The methods and assumptions used by the program are described in the following sections.

# <span id="page-21-1"></span>**5.1 Vehicle Trips**

The first step in determining the number of starts and vehicle miles traveled is to determine the number of trips associated with the various project land uses. These trips are calculated based on either an average daily or a peak daily. The average daily is used when calculating annual emissions from a project, and peak daily is used when calculating peak daily summer or winter emissions. Since CalEEMod has different trip rates for different days of the week, the daily maximum will be determined based on the highest total of either weekday, Saturday, or Sunday trip emissions. To calculate average daily trips, the weekday trips are multiplied by five and added to the Saturday and Sunday trips, then divided by 7. The average daily trip rates for the individual land uses being modeled are used by CalEEMod in the calculation of a project's annual vehicle miles traveled and as just described are determined from the following equation:

Average Daily Trip Rate  $_i =$ 

 $(Triprate_{\text{Weakday}} \times 5 + Triprate_{\text{Sat}} + Triprate_{\text{Sun}})$  ;  $/7 \times LandUse_{\text{Star}}$ 

Where

 $Trip Rate = Weekday$ , Saturday, or Sunday daily trip generation rate Land Use  $=$  Size metric for a land use type (e.g., number of dwelling units)  $i =$ Land use type

For peak daily trips, CalEEMod chooses the highest trip rate amongst weekday, Saturday and Sunday data, and multiplies by the size metric to get total peak daily trips.

Trip rate describes the amount of trips generated by each land use. Multiplying trip rate per unit size of land use (e.g., per dwelling unit, per 1,000 sqft, etc.) by land use size yields total daily trips generated by each land use. The Institute of Transportation Engineers (ITE) trip

generation rate<sup>22</sup> are used as default in the program except for an interim warehouse trip rate which is based on an analysis by SCAQMD staff presented in Appendix E. Like all standard references, it should be noted that ITE has guidance about how their trip rates should be used. For example, some land uses (e.g., electronic superstore, fast food without drive-thru, general heavy industrial, government (civic center), hardware/paint store, movie theater without a matinee) are based on a limited number of survey samples so the user might consider gaining more refined trip rate information for their project. If the user needs more specific information than the default trip rates provided by CalEEMod, they are encouraged to consult with licensed traffic engineers. If more accurate trip rate information is available, the user has the ability to override the default Trip Rate. The end user will be required to provide justification from alternative sources of data (e.g., project-specific traffic study) that demonstrate that a different trip rate is appropriate for their project. Metropolitan Planning Organizations (MPOs) may be another source of trip generation rates specific for the given region.

## **Trip Type**

 $\overline{a}$ 

Once the total number of trips for a land use type is determined, the next step is to determine the trip type. The trip type breakdown describes the purpose of the trip generated at each land use. For example, the trip type breakdown indicates the percentage of trips generated at single family home for work, for shopping, and for other purposes. Multiplying the total trips for a land use by trip type breakdown percentage yields trips of a given trip type. Two sets of trip type breakdown are used in CalEEMod– residential breakdown and commercial breakdown.

**Residential trip type**: These include home-work (H-W), home-shop (H-S), or home-other (H-O). A home-work trip represents the trip from the home to the workplace. A home-shop trip represents the trip from the home to a land use where shopping takes place (generally retail). A home-other represents all other types of trips generated from the resident such as school, entertainment, etc. The trip type breakdown is from district supplied information or the 1999 Caltrans Statewide Travel Survey is used as default or specific information obtained from the various Districts. It is recommended that the District or Project Applicant go to accredited sources such as the regional Metropolitan Planning Organization (MPO) to obtain trip type breakdown specific for the given region. The trip type breakdown can be overwritten if users can provide sufficient justification for alternative sources of data (e.g., project-specific traffic study) that demonstrate a different breakdown.

**Commercial trip type**: These include commercial-customer (C-C), commercial-work (C-W) and commercial-nonwork (C-NW). A commercial-customer trip represents a trip made by someone who is visiting the commercial land use to partake in the services offered by the site. The commercial-work trip represents a trip made by someone who is employed by the commercial land use sector. The commercial-nonwork trip represents a trip associated with the commercial land use other than by customers or workers. An example of C-NW trips includes trips made by delivery vehicles of goods associated with the land use. The trip type breakdown from the

<sup>&</sup>lt;sup>22</sup> ITE. 2008. Trip Generation  $8<sup>th</sup>$  Edition. In September 2012, ITE published the  $9<sup>th</sup>$  edition that updated some of the trip rates from the  $8<sup>th</sup>$  edition. The updates are not yet incorporated into CalEEMod but the user has the ability to override the trip rate default.

number or workers and or truck trips from ITE and an analysis of information provided for the SCAB was used as default to assign the trip type breakdowns for all land uses. If an exact match to a land use was not available, data from a similar land use was used as a surrogate. Trip type breakdown can be overwritten if users can provide justification for alternative sources of data (e.g., project-specific traffic study) that demonstrates different breakdown.

## **Primary Trip Lengths**

Each trip type has a primary trip length associated with it. These trip lengths are based on the location and urbanization selected on the project characteristic screen. These values were supplied by the districts or use a default average for the state. Each district (or county) also assigns trip lengths for urban and rural settings. For residential projects, average primary trip lengths of all trip types are determined with the below equation. Commercial and industrial land use types use a similar equation based on their trip types.

Average Primary Trip Length  $i =$ 

 $H-W_{miles} \times H-W_{trip\%} + H-S_{miles} \times H-S_{trip\%} + H-O_{miles} \times H-O_{trip\%}$ 

Where

![](_page_23_Picture_204.jpeg)

### **Primary, Pass-by and Diverted Trip Links**

Trip link types further describe the characteristics of the trip attracted to each land use, whether it's a primary trip, a diverted link trip, or a pass-by trip. For example, a commercial customer pass-by trip could be a person going from home to shop on his/her way to work. In addition, a commercial customer diverted-link trip could be a person going from home to work, and on its way making a diversion to shop. Pass-by trips generate virtually no additional running emissions but could generate additional resting and startup emissions. Diverted trips generate less running emissions compared to primary trips, and can also generate additional resting and startup emissions. The average VMT associated with a trip is adjusted by modifying the primary trip length to account for reductions from pass-by and diverted trips. The trip lengths mentioned above are for primary trip links. For pass-by trip links the trip length will be 0.1 miles and diverted trip links the trip length will be 25% of the primary trip length. An average overall trip length can be calculated as follows:

Average Overall Trip Length  $\frac{1}{1}$  =

 $Link\%$   $\mu_{\text{primary}} \times TripLength_{Avg\text{ Primary}} + Link\%$  *diverted*  $\times 0.25 \times TripLength_{Avg\text{Primary}} + Link\%$   $\mu_{\text{gas} by} \times 0.1$  mile

Where

![](_page_24_Picture_192.jpeg)

The trip link percentage from the ITE Generation book and SANDAG are used as default. The trip link percentage can be overwritten if users can provide justification for alternative sources of data (e.g., project-specific traffic study) that demonstrate different breakdown. If diverted or pass-by trips are not desired, the end user can change the default percentages to zero for these and have primary equal 100%.

### **Vehicle Miles Traveled**

The daily vehicle miles traveled ( $VMT<sub>d</sub>$ ) for a modeled project is calculated with the below equation using average daily trip rates and lengths calculated from equations above. CalEEMod calculates Annual VMT by multiplying VMT $_d$  by 365 days/year.

VMT<sub>d</sub> = Σ(Average Daily Trip Rate i \* Average Overall Trip Length i) n

Where:

n = Number of land uses being modeled.

The following screen shot shows an example of how CalEEMod calculated the Annual VMT for a single residential dwelling in an urban setting.

![](_page_25_Picture_74.jpeg)

### <span id="page-25-0"></span>**5.2 Vehicle Emissions**

The emissions from mobile sources were calculated with the trip rates, trip lengths and emission factors for running from EMFAC2011 as follows:

 $Emissions_{\text{pollutant}} = VMT * EF_{\text{running},\text{pollutant}}$ 

Where:

 $E$ missions $p_{\text{collutant}}$  = emissions from vehicle running for each pollutant

 $VMT$  = vehicle miles traveled  $EF_{running, pollutant}$  = emission factor for running emissions

In order to obtain the emission factor for running emissions, EMFAC2011 was run in Burden mode with model year breakdown for all counties, air basins, air districts and statewide average

with default settings for 22 scenario years each.<sup>23</sup> All scenarios were run for three seasons – Annual, Summer, and Winter. Running emissions for all pollutants and PM emissions from tire and brake wear were divided by the VMT of each respective vehicle class from each scenario year and adjusted for unit conversion to derive emission factors in units of grams per VMT. For all  $CO<sub>2</sub>$  emissions (running, startup, and idling), emission reductions due to Pavley I were applied to LDA, LDT1, LDT2, and MDV for each vehicle model year, and summed to arrive at the total  $CO<sub>2</sub>$  emissions for each scenario year. Reductions from Low Carbon Fuel Standards and Pavley I are reflected in  $CO<sub>2</sub>$  emissions for scenario years 2011 and after. VMT fractions, calculated as the ratio of VMT for each vehicle class to total VMT for all vehicles were also derived for each scenario year.

Similarly, evaporative, starting, and idling emissions were divided by the number of trips to derive emission factors in units of grams per trip. Evaporative emissions, starting and idling emissions are multiplied by the number of trips times the respective emission factor for each pollutant.

### **Brake Wear and Tire Wear Emissions**

As vehicles are driven, particulate matter is generated from degradation of brakes and tires. This is calculated based on the EMFAC emission factors for each vehicle class and the total VMT traveled by that vehicle class according to the following equation:

$$
Emission_{\text{rakewearo trirewear}} = \sum_{\text{class}} (E.F._{\text{brakewearo trirewear, class}} \times \text{MMT}_{\text{class}})
$$

### <span id="page-26-0"></span>**5.3 Road Dust**

Vehicles that drive on both paved and unpaved roads generate fugitive dust by dispersing the silt from the roads. The following equation is used to calculate the fugitive dust emissions associated with paved roads:

$$
E_{ext} = [ k (sL)^{0.91} \times (W)^{1.02} ] (1 - P/4N)
$$

Where:

Eext  $=$  annual or other long-term average emission factor in the same units as  $k$ ,

 $k =$  particle size multiplier for particle size range and units of interest (see below),

 $sL$  = road surface silt loading (grams per square meter) (g/m<sup>2</sup>),

*W* = average weight (tons) of *all the vehicles* traveling the road (2.4 tons)

<sup>&</sup>lt;sup>23</sup> 1990, 2000, 2005, 2010 to 2025 inclusive, 2030, 2035, and 2040

 $P$  = number of "wet" days with at least 0.254 mm (0.01 in) of precipitation during the averaging period, and

*N* = number of days in the averaging period (e.g., 365 for annual, 91 for seasonal, 30 for monthly).

The above is the average emission factor by land use for paved roads. The default values for the required parameters are based on recommendations in AP-42. For daily emissions it is assumed to have no precipitation.

The following equation is used to calculate the fugitive dust emissions associated with unpaved roads:

$$
E.F._{dust,i} = \left(\frac{k(s/12)^{1}(S/30)^{0.5}}{(M/0.5)^{0.2}} - C\right)(1 - \frac{P}{365})
$$

Where:

- *k* = particle size multiplier for particle size range and units of interest (see below)
- $s =$  surface material silt content  $%$
- $M =$  surface material moisture content  $(\%)$
- $S =$  mean vehicle speed (mph)
- *C* = emission factor for 1980's vehicle fleet exhaust, brake wear and tire wear, and
- $P =$  number of days in a year with at least 0.254 mm (0.01 in) of precipitation

The above is the average emission factor by land use for unpaved roads. For daily emissions it is assumed to have no precipitation.

By default, CalEEMod assumes the percentage of paved and unpaved roads for each district as provided by the district. The end user is allowed to modify the percentage of unpaved roads if specific information is available.

Once emission factors are determined, dust emissions can be calculated by

$$
Emissions_{\text{Just}} = \sum_i (E.F_{\text{dust},i} \times VMT)
$$

The VMT is the same used in vehicle trips.

## **5.4 Operational Off-Road Equipment**

CalEEMod also calculates emissions from off-road equipment (e.g., forklifts, cranes, loaders, generator sets, etc.) used during the operation of the land use being analyzed. This is an optional calculation so the user would need to provide the type and number of off-road equipment being used during operation. From that information, CalEEMod provides horsepower, load factor, hours of operation and fuel type, The user has the ability to override the defaults. The emission factors are from OFFROAD2011. Please refer to section 4.2 for the equations in calculating emissions from off-road equipment.

# <span id="page-28-0"></span>**6 Area Sources**

The area source module is used to calculate direct sources of air emissions located at the project site. This includes hearths, consumer product use, architectural coatings, and landscape maintenance equipment. This does not include the emissions associated with natural gas usage in space heating, water heating, and stoves as these are calculated in the building energy use module.

## <span id="page-28-1"></span>**6.1 Hearths**

GHG emissions from the combustion of wood or biomass are calculated and are considered biogenic emissions of  $CO<sub>2</sub>$ . Some protocols do not consider these emissions to be a part of the emission inventory. Therefore, these  $CO<sub>2</sub>$  emissions will be kept distinct from the anthropogenic GHG emissions. The method to calculate the criteria and biogenic GHG emissions associated with wood stoves is shown. Emissions from wood stoves are calculated using the formula below for each wood stove type:

![](_page_28_Picture_242.jpeg)

where:

 $\overline{a}$ 

Emission Rate = Based on  $AP-42^{24}$ .

Wood Burned = Weight of wood burned per year per residential unit.

Number of stoves = Number of this type of stove in the project.

Using the formula above and the number of residential units with wood stoves, it is possible to estimate the GHG emissions from wood stoves. Default values for the emission factors and the amount of wood burned by different hearth types and the percentage of different hearths in various areas of California are based on ARB, USEPA, and district supplied emission factor values for hearths and woodstoves. The number of wood stoves or hearths is based on percentages supplied by districts or state defaults. If applicable, CalEEMod incorporates the restrictions on the number of wood burning fireplaces and stoves from SJVUAPCD Rule 4901

<sup>&</sup>lt;sup>24</sup> US EPA AP-42, Chapter 1.9 [\(http://www.epa.gov/ttnchie1/ap42/ch01/bgdocs/b01s09.pdf\)](http://www.epa.gov/ttnchie1/ap42/ch01/bgdocs/b01s09.pdf) and Chapter 1.10 [\(http://www.epa.gov/ttnchie1/ap42/ch01/bgdocs/b01s10.pdf\)](http://www.epa.gov/ttnchie1/ap42/ch01/bgdocs/b01s10.pdf)

Amended 10/16/2008. For projects in the San Luis Obispo region, the wood burned per year is 2,016.5 lbs/year (3,081 lbs/cord X 0.6545 cords/year). For visual clarification, a standard cord of wood is defined as a stack of wood with a volume of 128 cubic feet  $(4 \text{ ft. x } 4 \text{ ft. x } 8 \text{ ft.})$ 

![](_page_29_Figure_2.jpeg)

Criteria pollutant emissions from wood stoves or hearths are computed by CalEEMod in a similar manner with emission factors also coming from AP-42 $^{25}$ .

### **6.1.1.1 Natural Gas Fireplaces/Stoves**

GHG emissions associated with natural gas fired fireplaces are calculated using emission factors from the California Climate Action Registry (CCAR). The criteria pollutant emission factors are based on AP-42. The average heating rate in British Thermal Units (BTU) per hour for fireplaces in homes is  $60,000$  BTU/hr<sup>26</sup>. Default values for annual fireplace usage needs to be determined for each county. Natural gas is assumed to have 1,020 BTU per standard cubic foot<sup>27</sup>. Criteria pollutant emissions from natural gas fireplaces/stoves are computed by CalEEMod in a similar manner with emission factors also coming from AP-42<sup>27</sup>.

### <span id="page-29-0"></span>**6.2 Consumer Products**

Consumer products are chemically formulated products used by household and institutional consumers, including, but not limited to, detergents; cleaning compounds; polishes; floor finishes; cosmetics; personal care products; home, lawn, and garden products; disinfectants; sanitizers; aerosol paints; and automotive specialty products; but does not include other paint products, furniture coatings, or architectural coatings. SCAQMD did an evaluation of consumer product use compared to the total square footage of buildings using data from ARB consumer product Emission Inventory. This analysis can be found in Appendix E. To calculate the ROG emissions from consumer product use, the following equation is used:

 $Emission = EF \cdot BuildingArea$ 

Where:

EF = pounds of VOC per building square foot per day

<sup>&</sup>lt;sup>25</sup> US EPA AP-42, Chapter 1.9. Page 3, Table 1.9-1 [\(http://www.epa.gov/ttnchie1/ap42/ch01/bgdocs/b01s09.pdf\)](http://www.epa.gov/ttnchie1/ap42/ch01/bgdocs/b01s09.pdf) and Chapter 1.10 [\(http://www.epa.gov/ttnchie1/ap42/ch01/bgdocs/b01s10.pdf\)](http://www.epa.gov/ttnchie1/ap42/ch01/bgdocs/b01s10.pdf)

<sup>&</sup>lt;sup>26</sup> SCAQMD Rule 445 Staff Report - [http://www.aqmd.gov/hb/2008/March/080337a.html a](http://www.aqmd.gov/hb/2008/March/080337a.html)nd SCAQMD Final EA [http://www.aqmd.gov/ceqa/documents/2008/aqmd/finalEA/FEA445.pdf.](http://www.aqmd.gov/ceqa/documents/2008/aqmd/finalEA/FEA445.pdf)

<sup>27</sup> USEPA. 1998. AP-42 Emission Factors. Chapter 1.4 Natural Gas Combustion, Pages 5-6, Tables 1.4-1 and 1.4-2, [http://www.epa.gov/ttnchie1/ap42/ch01/final/c01s04.pdf.](http://www.epa.gov/ttnchie1/ap42/ch01/final/c01s04.pdf)

The factor is 2.14 x 10<sup>-5</sup> lbs/sqft/day for everyplace except SCAQMD

The factor is 2.04 x 10 $5$  lbs/sqft/day for SCAQMD areas.

Building Area = The total square footage of all buildings including residential square footage.

## <span id="page-30-0"></span>**6.3 Architectural Coatings**

VOC off-gassing emissions result from evaporation of solvents contained in surface coatings such as in paints and primers. The program calculates the VOC evaporative emissions from application of residential and non-residential surface coatings using the following equation:

 $E_{AC} = EF_{AC} \times F \cdot A_{maint} \times Reapplication$ 

Where:

*E* = emissions (lb)

*EF* = emission factor (lb/sqft)

*F* = fraction of surface area. The default values based on SCAQMD are 25% for the exterior surface and 75% for the interior.

*A* = building surface area (sqft). The program assumes the total surface area for painting equals 2.7 times the floor square footage for residential land use and 2 times the floor square footage for nonresidential land use.<sup>28</sup> All land use information provided by a metric other than square footage will be converted to square footage using the default conversions or user-defined equivalence.

Reapplication = Rate at which surfaces are repainted.

The emission factor is based on the VOC content of the surface coatings and is calculated estimated using the equation below:

$$
EF_{AC} = C_{VOC} / 454(g/lb) \times 3.785(L/Gal) / 180(sqft)
$$

Where:

*EF* = emission factor (lb/sqft) *C* = VOC content (g/L). This is anticipated to vary by district and year.

### **Reapplication rate**

All land use buildings are assumed to be repainted at a rate of 10% of area per year. This is based on the assumptions used by SCAQMD.

## <span id="page-30-1"></span>**6.4 Landscape Equipment**

Landscape maintenance includes fuel combustion emissions from equipment such as lawn mowers, roto tillers, shredders/grinders, blowers, trimmers, chain saws, and hedge trimmers, as

 $^{28}$  The factors 2.7 and 2 are based on page A9-124 of SCAQMD's 1993 CEQA Guide.

well as air compressors, generators, and pumps. The emissions associated from landscape equipment use were processed using OFFROAD 2011 and ARB's Technical Memo: Change in Population and Activity Factors for Lawn and Garden Equipment (6/13/2003<sup>29</sup>). The information was used along with the total building square footage and dwelling units in California to determine two emission factors. The first is for the commercial landscape equipment which is in terms of grams per square foot of non-residential building space per day. The second is the for the residential landscape equipment which is in terms of grams per dwelling unit per day. These emission factors are multiplied by the number of summer days or winter days that represent the number of operational days. For example, pieces of equipment that would typically be used in snow conditions were used with winter days this includes equipment such as snow blowers while all others were used with summer days. For those regions with 365 or 330 summer days (South Coast, Sacramento, San Joaquin Valley), it is assumed nonresidential (e.g., commercial land uses) landscaping equipment would likely only operate during the week (not weekends) so operational days are 250 days per year.

<sup>&</sup>lt;sup>29</sup> [http://www.arb.ca.gov/msei/offroad/techmemo/Lawn\\_and\\_Garden\\_Activity.doc](http://www.arb.ca.gov/msei/offroad/techmemo/Lawn_and_Garden_Activity.doc)

# <span id="page-32-0"></span>**7 Energy Use**

GHGs are emitted as a result of activities in buildings for which electricity and natural gas are used as energy sources. Combustion of any type of fuel emits criteria pollutants and GHGs directly into the atmosphere; when this occurs in a building this is a direct emission source<sup>30</sup> associated with that building and the program will include all of the criteria and GHG pollutants. GHGs are also emitted during the generation of electricity from fossil fuels. When electricity is used in a non-residential building, the electricity generation typically takes place offsite at the power plant; electricity use in a non-residential building generally causes emissions in an indirect manner and therefore only GHG emissions will be calculated from electricity generation.

Fuel oil, kerosene, liquefied petroleum gas, and wood can also be used as fuels, but generally contribute only in small amounts as combustion sources within buildings. As such, these minor emissions are not accounted for in the program.

Energy use in buildings is divided into energy consumed by the built environment and energy consumed by uses that are independent of the construction of the building such as in plug-in appliances. In California, Title 24 governs energy consumed by the built environment, mechanical systems, and some types of fixed lighting. <sup>31</sup> Non-building energy use, or "plug-in" energy use can be further subdivided by specific end-use (refrigeration, cooking, office equipment, etc.). The program will calculate the non-residential energy use by:

- 1. Calculating energy use from systems covered by Title 24 (HVAC system, water heating system, and the lighting system).
- 2. Calculating energy use from lighting.
- 3. Calculating energy use from office equipment, appliances, plug-ins, and other sources not covered by Title 24 or lighting.

The program will convert the resulting energy use quantities to GHG emissions by multiplying by the appropriate emission factors obtained by incorporating information on local electricity production. The following sections describe the methodologies employed to estimate GHG emissions.

### **Estimate of Non-residential Energy Use Intensity**

 $\overline{a}$ 

The program uses the California Commercial End Use Survey (CEUS) $^{32}$  database to develop energy intensity values (electricity or natural gas usage per square feet per year) for nonresidential buildings. The methods used to estimate energy use are described below.

<sup>&</sup>lt;sup>30</sup> California Climate Action Registry (CCAR) General Reporting Protocol (GRP), Version 3.1 (January). Available at: [http://www.climateregistry.org/resources/docs/protocols/grp/GRP\\_3.1\\_January2009.pdf](http://www.climateregistry.org/resources/docs/protocols/grp/GRP_3.1_January2009.pdf) Chapter 8

<sup>31</sup> Title 24, Part 6, of the California Code of Regulations: California's Energy Efficiency Standards for Residential and Nonresidential Buildings. <http://www.energy.ca.gov/title24/>

<sup>32</sup> California Energy Commission (CEC). California Commercial End-Use Survey Results. Data available from Itron Inc. at<http://capabilities.itron.com/CeusWeb/Chart.aspx>

## **7.1.1.1 CEUS Database**

The CEUS data from the CEC<sup>33</sup> lists energy use intensity by CEUS building type, CEUS enduse, and CEC forecasting climate zone<sup>34</sup>. Each default land use in the program is mapped to an appropriate CEUS building type. The list of end uses from CEUS was grouped to some general end-use categories and distinguishes if the end use is related to Title-24 building systems.

Since 1978, the CEC has established building energy efficiency standards to conserve electricity and natural gas and prevent the state from having to build more power plants. The standards are updated periodically. As noted in User's Guide, the 2005 standards were used in CARB's Scoping Plan and are based on average savings for improvements from 2002 to 2005 ("Impact Analysis for 2005 Energy Efficiency Standards"). More recently, the 2008 standards $35$ are based on improvements from 2005 to 2008 ("Impact Analysis 2008 Update to the California Energy Efficiency Standards for Residential and Nonresidential Buildings"). The energy efficiency standards (part 6) are currently being considered in 2013 but not yet approved<sup>36</sup>. Thus, the 2013 standards are yet to be included in CalEEMod. Because the CEUS data uses 2002 survey data, the tool adjusts CEUS baseline Title 24 usage rates to reflect the 2008 Title 24 improvements. The default energy intensities reported are adjusted to 2008 Title 24 part 6. Adjustments for 2005 Title 24 part 6 are available by checking the "using historical data" box to incorporate Title 24 2005 in calculations. The 2005 Title 24 standard (part 6) were in effect when CARB developed its Scoping Plan 2020 No Action Taken predictions. Once the box is clicked, hit the "Default" button to download the historical (2005) data. Appendix E describes in detail the method used to analyze the CEUS data.

## **7.1.1.2 Residential Energy Use**

The energy use from residential land uses is calculated based on the Residential Appliance Saturation Survey (RASS). Similar to CEUS, this is a comprehensive energy use assessment that includes the end use for various climate zones in California. Detailed discussions of processing the RASS data to obtain the lookup tables is described in Appendix E.

### **7.1.1.3 Other Land Use Energy Use**

There are a few remaining land use categories that have not been included in the CEUS or RASS data. These include golf courses, parks, and recreational pools. These do not currently have default energy use values listed in the program. However, there have been published studies regarding the energy use from lighting, ventilation and elevators in parking lots and structures. From the parking lot land use category, the user has the option to choose parking lot, unenclosed parking structure, unenclosed parking structure with elevators, enclosed parking structure, or enclosed parking structure with elevators. CalEEMod calculates the energy use from lighting in open parking lots and unenclosed (no walls) parking structures; lighting and

 <sup>33</sup> Workbooks downloaded from<http://capabilities.itron.com/CeusWeb/Chart.aspx> for all building categories

<sup>&</sup>lt;sup>34</sup> A few climate zones were not included in the CEUS study. These climate zones will be mapped to another related climate zone that was included in the study.

<sup>35</sup> http://www.energy.ca.gov/2008publications/CEC-400-2008-001/CEC-400-2008-001-CMF.PDF

<sup>36</sup> http://www.energy.ca.gov/title24/2013standards/index.html

ventilation in enclosed parking structures; and elevators in those parking structures with them. With the energy use (kWh) amount, CalEEMod is able to calculate the corresponding criteria and GHG emissions. Refer to Appendix E for the details on the assessment of the various studies conducted on energy use rates and energy consumption from operation of car parking facilities in California. In addition, Appendix E provides the reasoning as to which references are used as default values in determining energy use. Appendix E also provides guidance if the user wants to override the default (e.g., the number of elevators is known). The following table provides a summary of the energy use factors included in CalEEMod. Depending on the type of parking land use description, the model uses the appropriate factor (or factors if structure with elevator).

![](_page_34_Picture_162.jpeg)

### <span id="page-34-0"></span>**7.2 Emissions from Energy use**

The natural gas energy use will contribute both criteria and GHG emissions. The emission factors for natural gas combustion are based on AP-42 and CCAR. Electricity use will also contribute to both criteria and GHG emissions. However, the emissions from electricity use are only quantified for GHGs since criteria pollutant emissions occur at the site of the power plant which is likely to be offsite. Emissions are calculated by multiplying the energy use times the carbon intensity and other GHGs of the utility district per kilowatt hour. See section 8.2 for the electricity carbon intensity. In general:

Emissions =  $\Sigma_i$  EF x Energy Intensity x Size)

Where:

![](_page_34_Picture_163.jpeg)

# <span id="page-35-0"></span>**8 Water and Wastewater**

The amount of water used and wastewater generated by a project has indirect GHG emissions associated with it. These emissions are a result of the energy used to supply, distribute, and treat the water and wastewater. It will often be the case that the water treatment and wastewater treatment occur outside of the project area. In this case, it is still important to quantify the energy and associated GHG emissions attributable to the water use. In addition to the indirect GHG emissions associated with energy use, wastewater treatment can directly emit both methane and nitrous oxide.

## <span id="page-35-1"></span>**8.1 Annual Indoor and Outdoor Water Use by Land Use Category**

Total residential indoor and outdoor water use for all of California for the year 2000 is reported in Table ES-1 of the Pacific Institute "Waste Not Want Not" report.<sup>37</sup> These values were divided by the total number of occupied households in California in the year 2000<sup>38</sup> to give water demand per dwelling unit. It is assumed that these water use values are representative of all residential dwelling unit types (single-family, apartment, condo, etc.) and will be used unless alternate values are supplied by the air districts or the end user.

Data for most commercial and industrial land uses was obtained from Appendices E and F of the Pacific Institute's "Waste Not Want Not" report.<sup>39</sup> Total gallons of water used per day per metric were reported, where the metric is employee, student, room, acre, or square foot, depending on the land use. For example, water use at office and retail land uses was reported in a metric of gallons per employee per day, while water use at hotels and motels was reported in a metric of gallons per room per day. The total daily water use was converted to annual water use based on the number of days of operation for that land use. For example, it was assumed that schools operate for 180 days per year while offices operate for 225 days per year (excluding weekends and holidays). Figures in Appendices E and F of the Pacific Institute report shows the percent of water use dedicated to landscape irrigation; this percent was multiplied by the total water use to obtain the outdoor water use. The remainder was assigned to indoor water use.

For a few land uses (library, place of worship, movie theater, arena, and civic center), The Pacific Institute report did not provide sufficient data and so the American Water Works Association Research Foundation's Commercial and Institutional End Uses of Water report<sup>40</sup>

<sup>&</sup>lt;sup>37</sup> Gleick, P.H.; Haasz, D.; Henges-Jeck, C.; Srinivasan, V.; Cushing, K.K.; Mann, A. 2003. Waste Not, Want Not: The Potential for Urban Water Conservation in California. Published by the Pacific Institute for Studies in Development, Environment, and Security. Full report available online at:

[http://www.pacinst.org/reports/urban\\_usage/waste\\_not\\_want\\_not\\_full\\_report.pdf.](http://www.pacinst.org/reports/urban_usage/waste_not_want_not_full_report.pdf) Appendices available online at: [http://www.pacinst.org/reports/urban\\_usage/appendices.htm](http://www.pacinst.org/reports/urban_usage/appendices.htm)

<sup>&</sup>lt;sup>38</sup> US Census Bureau. 2000 Census. Table QT-H1: General Housing Characteristics 2000. Available online at:

http://factfinder.census.gov/servlet/QTTable? bm=y&-geo\_id=04000US06&-qr\_name=DEC\_2000\_SF1\_U\_QTH1&ds\_name=DEC\_2000\_SF1\_U&-redoLog=false.

<sup>&</sup>lt;sup>39</sup> Gleick et al. 2003. Appendices E and F.

<sup>40</sup> Dziegielewski; B.; Kiefer, J.C.; Optiz, E.M.; Porter, G.A.; Lantz, G.L.; DeOreo, W.B.; Mayer, P.W.; Nelson, J.O. 2000. Commercial and Institutional End Uses of Water. Published by the American Water Works Association Research Foundation.

was used. This data is specific to Southern California and was obtained from sample sizes ranging from 1 to 26. In all cases, the total gallons of water used per employee per day was reported.

Specifically for industrial land use categories, the default indoor water use rate is 231,250 gallons/work-year/ thousand square feet. This value was computed by dividing the annual water use in California industry (Table ES-6 in Gleick et al. 2002; 963,071,916 gallons/industrial work day) by the industrial work area in California (Dun & Bradstreet, Business Population Report aggregated by Standard Industrial Classification (SIC) and Census Block, May 2002; 1,041,386 thousand square feet). This yields 925 gallons/work-day/thousand square feet and the annual value is derived using 250 workdays in a year. For those industrial projects where the anticipated water use rate is known or can be estimated from similar projects, the project specific indoor water use rate should overwrite the default value and specific rationale needs to be entered in the Remarks section of the Water and Wastewater CalEEMod input page.

Indoor water end-use intensities were also obtained from the Pacific Institute report.<sup>41</sup> End-use categories include toilets, showerheads, bathroom faucets, kitchen faucets, dishwashers, clothes washers, and leaks. End-use intensity is given in terms of percent of total indoor water use. For example, The Pacific Institute estimates that toilets contribute to 33% of indoor residential water use. Water end-use intensity must be known in order to calculate the expected water and GHG savings from installing low-flow or high-efficiency water fixtures.

## <span id="page-36-0"></span>**8.2 Electricity Intensity Factors**

Electricity intensity factors were obtained from the 2006 CEC report, "Refining Estimates of Water-Related Energy Use in California." The electricity intensity factors are reported in units of kWh per million gallons (MG) of water used, and represent the amount of electricity needed to (1) supply and convey the water from the source, (2) treat the water to usable standards, and (3) distribute the water to individual users. The sum of these factors gives the total electricity required to supply, treat, and distribute water for outdoor uses. For indoor uses, the electricity needed to process the resulting wastewater is also included. The program will allow the end user to specify project specific electricity intensity factors if they are available for the project.

CO2e emissions associated with *indoor water use* are calculated according to the following equation:

GHG emissions = Water $_{\text{indoor}}$  x Electricity $_{\text{indoor}}$  x Utility

Where:

 $\overline{a}$ 

GHG emissions = Tonnes  $CO<sub>2</sub>e$ 

Water $_{\text{indoor}}$  = Total volume of water used indoors (million gallons)

Electricity<sub>indoor</sub> = Electricity required to supply, treat, and distribute water and the resulting wastewater (kWh/million gallons)

This is assigned for each location.

<sup>&</sup>lt;sup>41</sup> Gleick et al. 2003. Residential end-use intensities found in Figure 2-4c of main report. Commercial end-use intensities found in Appendix E.

Utility = Carbon intensity of Local Utility ( $CO<sub>2</sub>e/kWh$ )

CO2e emissions associated with *outdoor water use* are calculated according to the following equation:

GHG emissions = Water $_{\text{outdoor}}$  x Electricity $_{\text{outdoor}}$  x Utility

Where:

GHG emissions = Tonnes  $CO<sub>2</sub>e$ 

Water<sub>outdoor</sub> = Total volume of water used outdoors (million gallons) Electricity<sub>outdoor</sub> = Electricity required to supply, treat, and distribute water (kWh/million gallons) This is assigned for each location.

Utility = Carbon intensity of Local Utility  $(CO_2e/kWh)$ 

The sum of emissions from indoor and outdoor water use for each land use category gives the total  $CO<sub>2</sub>e$  emissions associated with water use at the Project.

#### <span id="page-37-0"></span>**8.3 Wastewater Treatment Methods by County and Air District**

Depending on the method, the treatment of wastewater can produce methane  $(CH_4)$ , nitrous oxide (N<sub>2</sub>O), and carbon dioxide (CO<sub>2</sub>) emissions, which are all greenhouse gases. Methane and nitrous oxide emissions are converted to carbon dioxide equivalent  $(CO_2e)$  emissions based on their GWP. When a development generates waste and wastewater, the waste is typically either treated on-site in septic tanks or sent to a centralized wastewater treatment plant to be treated by one of several possible methods. The various wastewater treatment methods employed by each county or air district and the percent of total wastewater treated by each method was used if provided, otherwise the default percentage used in ARB's GHG emission inventories was used. Wastewater treatment methods include on-site septic tanks and centralized wastewater treatment plants which may be composed of aerobic processes, or facultative lagoons. The solids from the latter two treatments could be digested anaerobically to produce digester gas. In some cases, the combusted digester gas may be part of a cogeneration system which recovers the heat generated from combustion and generates electricity which is used for on-site processes. Thus, for aerobic and facultative lagoons wastewater treatment, digestion (*listed in the last two column on the wastewater screen*) should equal 100% percent. For septic systems, the digestion could be zero percent or 100 percent.

The majority of nitrous oxide emissions are generated when treated wastewater is discharged to water bodies as effluent. The default assumption is for non-recycled water. The program calculates total GHG emissions from wastewater treatment based on the region-specific distribution of wastewater treatment methods which the end user can modify with project specific data.

#### <span id="page-38-0"></span>**8.4 Wastewater Treatment Methods – Calculation of Greenhouse Gas Emissions**

The GHGs emitted from each type of wastewater treatment are based on the ARB's Local Government Operations Protocol (LGOP)<sup>42</sup>, which are in turn based on USEPA methodologies. <sup>43</sup> The methodologies are summarized below.

Wastewater (or sewage) treatment can occur one of three ways - aerobically, in septic tanks or in facultative lagoons, specifically described below. In CalEEMod, the following defaults for sewage treatment options were used unless an air district provided an alternative percentage of treatment appropriate to the particular project region. The user has the ability to override the defaults but the total percentage must equal 100% and must justify the reason for the change in the "Remarks" box at the bottom of the screen.

![](_page_38_Picture_148.jpeg)

Solids produced from primary treatment, aerobic processes, or facultative lagoons are typically digested in anaerobic digesters. The gas produced by these digesters may be flared or burned in some other simple device, or sent to a cogeneration process for heat recovery and/or electrical generation. The default condition is to assume no cogeneration; however, the user has the ability to input an estimate of the percentage of the digester gas combusted in such systems ranging from 0% to 100%.

Anaerobic decomposition in septic tanks and facultative lagoons can produce fugitive emissions of methane. The following figure provides an example of the process flow for a centralized wastewater treatment facility that treats the sewage aerobically, produces digester gas in anaerobic digesters and combusts the gas. The figure also shows where the GHG emissions are occurring in the process.

 <sup>42</sup> CARB. 2008. Local Government Operations Protocol. Chapter 10: Wastewater Treatment Facilities. Available online at: [http://www.arb.ca.gov/cc/protocols/localgov/pubs/final\\_lgo\\_protocol\\_2008-09-25.pdf](http://www.arb.ca.gov/cc/protocols/localgov/pubs/final_lgo_protocol_2008-09-25.pdf)

<sup>43</sup> USEPA. 2008. Inventory of US Greenhouse Gas Emissions and Sinks: 1990-2006. Chapter 8: Waste. Available online at: [http://www.epa.gov/climatechange/emissions/downloads/08\\_CR.pdf](http://www.epa.gov/climatechange/emissions/downloads/08_CR.pdf)

![](_page_39_Figure_1.jpeg)

As depicted in the figure above, nitrous oxide is produced when treated wastewater is released as effluent into aquatic environments such as rivers and estuaries. Although nitrification/denitrification processes within the wastewater treatment plant may also produce nitrous oxide, the USEPA estimated that this contributed to less than 3% of national  $N_2O$ emissions associated with wastewater in 2005.<sup>44</sup> Therefore, the program assumes that all N<sub>2</sub>O emissions are generated from effluent discharged into aquatic environments.

 $CO<sub>2</sub>$  emissions are generated from both aerobic and anaerobic processes, as well as from the combustion of digester gas, but CalEEMod only calculates combustion emissions because there are currently no authoritative emission factors for process  $CO<sub>2</sub>$  emissions. When digester gas is combusted to generate electricity, fossil fuel emissions are offset by this renewable power generation. CalEEMod allows the user to provide an estimate of how much renewable power is expected from the project and will debit the biogenic combustion  $CO<sub>2</sub>$  with the  $CO<sub>2</sub>$  that would otherwise have been sourced from fossil fuel combustion.

 $\overline{a}$ <sup>44</sup> USEPA. 2008. Page 8-7.

#### **Septic Systems**

Developments may use *septic systems* to treat wastewater on-site. These systems utilize microbes to decompose wastewater anaerobically. A by-product of this anaerobic decomposition is methane, which is quantified using **Equation 10.5** from LGOP:

![](_page_40_Picture_255.jpeg)

CH<sub>4</sub> emissions (MT) = Wastewater x BOD<sub>5</sub> load x 10<sup>-6</sup> x Bo x MCF<sub>septic</sub> x10<sup>-3</sup>

The LGOP provides default values for all terms in the equation except  $BOD<sub>5</sub>$  load, which is the amount of  $BOD<sub>5</sub>$  sent to these decentralized systems per day. BOD, or Biochemical Oxygen Demand, measures the degradable organic component of the wastewater that could deplete dissolved oxygen in receiving waters if left untreated ( $BOD<sub>5</sub>$  is the measurement of dissolved oxygen depletion from a liquid sample held for a 5-day test). The program assumes a default BOD<sub>5</sub> load value of 200 mg per liter of wastewater. This value is typical for residential and commercial wastewater. A higher value is typically associated with certain types of industrial wastewater.

#### **Facultative Lagoons**

Centralized wastewater treatment facilities may use *facultative lagoons* to treat wastewater. The following figure is an example of the treatment process if facultative lagoons provide the secondary treatment assuming process solids are sent to anaerobic digesters and the digester gas is combusted. In addition, the figure shows where the GHG emissions are occurring in the process.

![](_page_41_Figure_1.jpeg)

The methane emissions expected from facultative lagoons are calculated using **Equation 10.3** from LGOP:

CH<sub>4</sub> emissions (MT) = Wastewater x BOD<sub>5</sub> load x 10<sup>-6</sup> x (1-F<sub>P</sub>) x Bo x MCF<sub>anaerobic</sub> x F<sub>removed</sub> x 10<sup>-3</sup>

![](_page_41_Picture_213.jpeg)

![](_page_42_Picture_338.jpeg)

The LGOP provides default values for all terms in the equation except  $BOD<sub>5</sub>$  load and  $F<sub>P</sub>$ , the fraction of  $BOD<sub>5</sub>$  removed in primary treatment, if present. As before, the program assumes a default BOD<sub>5</sub> load value of 200 mg per liter of wastewater. The program assumes  $F_P = 0$ , indicating no primary treatment.

#### **Anaerobic Digestion**

*Anaerobic digesters* produce methane-rich biogas which is typically combusted on-site. In some cases the biogas is combusted simply for the purpose of converting methane to  $CO<sub>2</sub>$ , which has a lower global warming potential than methane. In many cases, a cogeneration system is used to harvest the heat from combustion and use it to generate electricity for on-site energy needs. In both cases, inherent inefficiencies in the system result in incomplete combustion of the biogas, which results in remaining methane emissions. The methane emissions from incomplete combustion of digester gas are quantified using **Equation 10.1** from LGOP:

![](_page_42_Picture_339.jpeg)

CH<sub>4</sub> emissions (MT) = Wastewater x Digester Gas x F<sub>CH4</sub> x  $\rho_{\rm CH4}$  x (1-DE) x 0.0283 x 10<sup>-3</sup> x 10<sup>-3</sup>

The LGOP provides default values for all terms in the equation except the volume of digester gas produced per day (Digester Gas), and the fraction of methane in the biogas ( $F<sub>CH4</sub>$ ). The program assumes a digester gas production of 0.01 cubic feet of biogas per gallon of

wastewater treated based on USEPA methodology. $^{45,46}$  The program assumes  $\mathsf{F}_{\mathsf{CH4}}$ = 0.65 based on the USEPA methodology.<sup>47</sup>

The amount of biogenic  $CO<sub>2</sub>$  produced from the combustion of biogas is calculated using the following equation based on flow sent to centralized systems (i.e., not sent to septic tanks):

Biogenic CO<sub>2</sub> emissions (MT CO<sub>2</sub>) = Wastewater x Digester Gas x F<sub>CH4</sub> x EF / 2204.623

Where:

![](_page_43_Picture_293.jpeg)

If a *cogeneration system* is used to generate electricity from the combusted biogas, the following equation derived from USEPA's Solid Waste Management and Greenhouse Gases report $49$  is used to calculate the amount of electricity generated based on flow sent to centralized systems.

Electricity Generated (kWh) = Wastewater x Digester Gas x  $F_{CH4}$  x HHV<sub>CH4</sub> x ECF x EFF

Where:

![](_page_43_Picture_294.jpeg)

<sup>45</sup> USEPA 2008. Page 8-9. USEPA estimates 1.0 cubic feet of digester gas per person per day and 100 gallons of wastewater per person per day.

<sup>&</sup>lt;sup>46</sup> USEPA reports 1.0 cubic feet of digester gas per person per day based on Metcalf & Eddy, Inc., 1991,

<sup>&</sup>quot;Wastewater Engineering: Treatment, Disposal, and Reuse," 3<sup>rd</sup> Ed. McGraw Hill Publishing. USEPA reports 100 gallons of wastewater per person per day based on Great Lakes-Upper Mississippi River Board of State and Provincial Public Health and Environmental Managers, 2004, "Recommended Standards for Wastewater Facilities (Ten-State Standards)." USEPA also reports 100 gallons of wastewater per person per day on the USEPA Water & Wastewater Pricing website, based on the U.S. Geological Survey Circular 1200, 1995, "Estimated Use of Water in the United States in 1995." Available online at: [http://www.epa.gov/waterinfrastructure/pricing/.](http://www.epa.gov/waterinfrastructure/pricing/) Accessed May 2010.

<sup>&</sup>lt;sup>47</sup> USEPA. 2008. Page 8-9. USEPA cites Metcalf & Eddy, Inc., 1991, "Wastewater Engineering: Treatment, Disposal, and Reuse," 3<sup>rd</sup> Ed. McGraw Hill Publishing.

<sup>48</sup> USDOE. 2005. Form EIA-1605: Long Form for Voluntary Reporting of Greenhouse Gases. Available online at: [ftp://ftp.eia.doe.gov/pub/oiaf/1605/cdrom/pdf/FormEIA-1605\\_2004\\_Instructions.pdf](ftp://ftp.eia.doe.gov/pub/oiaf/1605/cdrom/pdf/FormEIA-1605_2004_Instructions.pdf)

USEPA. 2006. Solid Waste Management and Greenhouse Gases: A Life-Cycle Assessment of Emissions and Sinks, 3rd Ed. Sections 6.2-6.5. Available online at: <http://www.epa.gov/climatechange/wycd/waste/downloads/fullreport.pdf>

0.01 ft<sup>3</sup> biogas / gallon wastewater treated

![](_page_44_Picture_286.jpeg)

Since this amount of electricity is generated on-site and no longer needs to be supplied by the local electricity utility, the indirect  $CO<sub>2</sub>e$  emissions associated with that utility electricity generation are also avoided. The avoided  $CO<sub>2</sub>e$  emissions are calculated by multiplying the amount of electricity generated (in kWh) by the local utility carbon-intensity factor from Table 2.8.

Net  $CO<sub>2</sub>$  emissions are then the difference between the  $CO<sub>2</sub>$  produced from the combustion of digester gas and the  $CO<sub>2</sub>$  avoided by generating renewable energy, thus:

Net  $CO<sub>2</sub>$  Emissions  $=$   $CO<sub>2</sub>$  (digester gas combustion)  $CO<sub>2</sub>$  (avoided emissions)

Nitrous oxide is produced when treated wastewater is discharged to aquatic environments such as rivers or estuaries. The nitrogen which remains in treated wastewater effluent is converted to nitrous oxide in a multi-step process accomplished by bacteria which is present in soil and aquatic environments. The nitrous oxide emissions are quantified using **Equation 10.9** from the LGOP:

N<sub>2</sub>O emissions (MT) = Wastewater x 10<sup>-6</sup> x N Load x 44/28 x EF effluent x 10<sup>-3</sup>

![](_page_44_Picture_287.jpeg)

 $\overline{a}$ 

<sup>&</sup>lt;sup>50</sup> Ibid. USEPA assumes a 15% system efficiency loss, to account for system down-time. USEPA assumes that methane is flared during down-time.

![](_page_45_Picture_207.jpeg)

The LGOP provides default values for all terms in the equation except N Load, the total mass of nitrogen discharged in the wastewater effluent per day. CalEEMod assumes N Load = 26 mg N per liter of wastewater effluent based on the USEPA methodology.<sup>51</sup> This value is appropriate for residential and commercial wastewater. A higher value may be more appropriate for certain types of industrial wastewater.

Methane and nitrous oxide emissions are converted to carbon dioxide equivalent emissions by multiplying by their GWPs. The GWPs for methane and nitrous oxide are 21 and 310, respectively.<sup>52</sup>

# <span id="page-45-0"></span>**9 Solid Waste**

Municipal solid waste (MSW) is the amount of material that is disposed of by land filling, recycling, or composting. CalEEMod calculates the indirect GHG emissions associated with waste that is disposed of at a landfill. The program uses annual waste disposal rates from the California Department of Resources Recycling and Recovery (CalRecycle) data for individual land uses. If waste disposal information was not available, waste generation data was used. CalEEMod uses the overall California Waste Stream composition to generate the necessary types of different waste disposed into landfills. The program quantifies the GHG emissions associated with the decomposition of the waste which generates methane based on the total amount of degradable organic carbon. $^{53}\,$  The program will also quantify the CO $_2$  emissions associated with the combustion of methane, if applicable. Default landfill gas concentrations were used as reported in Section 2.4 of AP-42. The IPCC has a similar method to calculate GHG emissions from MSW in its 2006 Guidelines for National Greenhouse Gas Inventories.

The amount of methane and  $CO<sub>2</sub>$  generated is calculated as:

 $Gen = DOC \cdot DANF \cdot 0.5$ 

Where:

<sup>51</sup> USEPA. 2013. California Statewide average. USEPA Database at [http://cfpub.epa.gov/dmr/ez\\_search.cfm](http://cfpub.epa.gov/dmr/ez_search.cfm)  <sup>52</sup> Provided in Appendix E, Table E.1 of CARB's LGOP. As specified in Appendix E, Second Assessment Report (SAR) GWPs are still used by international convention and the United States.

<sup>&</sup>lt;sup>53</sup> Landfill gas generation is dependent upon the amount, type, age and moisture content of the disposed waste. The United States Environmental Protection Agency (USEPA) has developed emission factors for landfill gas as specified in Section 2.4 of AP-42 which are incorporated in the LANDGEM model. This model uses a first order decay equation that will vary with time. However, there is no need to use a time-varying emissions model, as we are interested in total emissions of gases that could be emitted from a ton of waste. Therefore, instead of using the LANDGEM model, the volume of landfill gas from solid waste will be based on the total amount of degradable organic carbon.

- Gen  $=$  Amount of CO<sub>2</sub> or methane generated
- $DOC = Degradable organic carbon$
- $DANF = Degradable anaerobic fraction (0.5)$
- $0.5$  = Assumes half anaerobic carbon is methane and other half is  $CO<sub>2</sub>$ .

IPCC lists default values for the DOC in its 2006 Guidelines in Table 2.4.

The amount of methane and  $CO<sub>2</sub>$  emitted is calculated by assuming collection and destruction efficiencies. The end user will be able to select if the landfill the waste is sent to has a landfill gas collection system. The collection efficiency will be assumed to be 75% if this is selected otherwise it will be 0%. The destruction efficiency is assumed to be 98%. The calculations take into account the oxidation of methane to  $CO<sub>2</sub>$  as it rises through the landfill. The methane and CO<sub>2</sub> emitted are described as:

*Emit*<sub>methane</sub> = *Gen* · [*Collect* ·  $(1 - \text{destruct}) + (1 - \text{Collect}) \cdot (1 - \text{ox})$ ]

 $Emit_{CO2} = Gen \cdot [Collect \cdot destruct + (1 - Collect) \cdot (ox) + 1]$ 

Where

![](_page_46_Picture_239.jpeg)

The  $CO<sub>2</sub>$  emissions will be classified as biogenic emissions. The amount of methane emitted will be multiplied by its GWP to convert to  $CO<sub>2</sub>e$ .

# <span id="page-47-0"></span>**10 Vegetation**

The program calculates GHG emissions associated with the vegetation activities of land use change and the planting of new trees.

The program calculates GHG emissions from vegetation activities according to the IPCC protocol for vegetation since it has default values that work well with the information typically available for development projects. This method is similar to the CAR Forest Protocol<sup>54</sup> and the Center for Urban Forest Research Tree Carbon Calculator<sup>55</sup>, but it has more general default values available that will generally apply to all areas of California without requiring detailed sitespecific information<sup>56</sup>.

## <span id="page-47-1"></span>**10.1 Land Use Change**

A development which changes land use type results in changes in  $CO<sub>2</sub>$  sequestration from the atmosphere which would not have been captured had there been no land-type change.

Overall Change in Sequestered  $CO<sub>2</sub>$  [MT  $CO<sub>2</sub>$ ]

$$
= \sum_{i} (SeqCO_{2})_{i} \times (area)_{i} - \sum_{j} (SeqCO_{2})_{j} \times (area)_{j}
$$

Where:

![](_page_47_Picture_279.jpeg)

Overall change in sequestered  $CO<sub>2</sub>$  is the summation of sequestered  $CO<sub>2</sub>$  from initial land use type multiplied by area of land for initial land use type subtracted by the summation of sequestered  $CO<sub>2</sub>$  from final land use type multiplied by area of land for final land use type. There is no reduction in GHG emissions associated with preservation of a land.

### *SeqCO<sup>2</sup>*

The mass of sequestered  $CO<sub>2</sub>$  per unit area [MT CO $<sub>2</sub>$ /acre] is dependent on the specific land</sub> use type. The program uses default  $CO<sub>2</sub>$  sequestration values from CCAR for each land use that will be preserved or created:

 <sup>54</sup> CCAR. 2007. Forest Sector Protocol Version 2.1. September. Available at: http://www.climateregistry.org/resources/docs/protocols/industry/forest/forest\_sector\_protocol\_version\_2.1\_sept20 07.pdf

<sup>55</sup> Available at: http://www.fs.fed.us/ccrc/topics/urban-forests/ctcc/

<sup>56</sup> The CAR Forest Protocol and Urban Forest Research Tree Carbon Calculator are not used since their main focus is annual emissions for carbon offset considerations. As such they are designed to work with very specific details of the vegetation that is not available at a CEQA level of analysis.

![](_page_48_Picture_189.jpeg)

The default annual  $CO<sub>2</sub>$  is calculated by multiplying total biomass (MT dry matter/acre) from IPCC data by the carbon fraction in plant material (0.47), then using the ratio of molecular weights (44/12) to convert from MT of carbon (C) to MT of carbon dioxide  $(CO<sub>2</sub>)$ .

#### *Vegetation Type*

Vegetation types are defined by IPCC as follows:

#### **(i) Forest Land**

This category includes all land with woody vegetation consistent with thresholds used to define Forest Land in the national greenhouse gas inventory. It also includes systems with a vegetation structure that currently fall below, but *in situ* could potentially reach the threshold values used by a country to define the Forest Land category.

#### **(ii) Cropland**

This category includes cropped land, including rice fields, and agro-forestry systems where the vegetation structure falls below the thresholds used for the Forest Land category.

#### **(iii) Grassland**

This category includes rangelands and pasture land that are not considered Cropland. It also includes systems with woody vegetation and other non-grass vegetation such as herbs and brushes that fall below the threshold values used in the Forest Land category. The category also includes all grassland from wild lands to recreational areas as well as agricultural and silvi-pastural systems, consistent with national definitions.

#### **(iv) Wetlands**

This category includes areas of peat extraction and land that is covered or saturated by water for all or part of the year (e.g., peatlands) and that does not fall into the Forest Land, Cropland, Grassland or Settlements categories. It includes reservoirs as a managed sub-division and natural rivers and lakes as unmanaged sub-divisions.

#### *Area*

The user must specify area of land in acres for specific final and initial land use types. These area changes include not only the area of land that will be converted to buildings, but also areas disrupted by the construction of utility corridors, water tank sites, and associated borrow and

grading areas. Areas temporarily disturbed that will eventually recover to become vegetated will not be counted as vegetation removed as there is no net change in vegetation or land use. $57$ 

#### <span id="page-49-0"></span>**10.2 Sequestration**

Planting trees will sequester  $CO<sub>2</sub>$  and is considered to result in a one-time carbon-stock change. Trees sequester  $CO<sub>2</sub>$  while they are actively growing. The amount of  $CO<sub>2</sub>$  sequestered depends on the type of tree.

Total Sequestered CO<sub>2</sub> = (Growing Period x 
$$
\sum_{i=1}^{n}
$$
 [ Sequestration *i* x Trees *i*] )

Where:

![](_page_49_Picture_191.jpeg)

Total Sequestered  $CO<sub>2</sub>$  is the growing period for all trees multiplied by the summation of annual  $CO<sub>2</sub>$  accumulation multiplied by the number of new trees per broad species class.

#### *Growing Period*

The program assumes the IPCC active growing period of 20 years. Thereafter, the accumulation of carbon in biomass slows with age, and will be completely offset by losses from clipping, pruning, and occasional death. Actual active growing periods are subject to, among other things, species, climate regime, and planting density. Note that trees may also be replaced at the end of the 20-year cycle, which would result in additional years of carbon sequestration. However, this would be offset by the potential net release of carbon from the removal of the replaced tree.

 $\overline{a}$  $^{57}$  This assumption facilitates the calculation as a yearly growth rate and CO<sub>2</sub> removal rate does not have to be calculated. As long as the disturbed land will indeed return to its original state, this assumption is valid for time periods over 20 years.

#### *Sequestration*

The program uses default annual  $CO<sub>2</sub>$  accumulation per tree for broad species class as follows:

![](_page_50_Picture_117.jpeg)

1. IPCC's carbon (C) values converted to carbon dioxide  $(CO<sub>2</sub>)$  using ratio of molecular weights (44/12).

2. Average of all other broad species classes. To be assumed if tree type is not known.

# <span id="page-51-0"></span>**11 Mitigation**

## <span id="page-51-1"></span>**11.1 Construction Mitigation Measures and Regulatory Adjustments**

The section below describes the types of reduction in emissions that CalEEMod incorporates. All end user information required in this section will require the end user to supply a source to support the parameter they select. This source will be displayed in the result output to enhance the communication of the assumptions used in determining the final mitigated emissions reported.

## **Mitigation Measures for Onsite Off-Road Construction Diesel Equipment**

The emissions mitigation measures for onsite off-road construction diesel equipment include use of alternative fuel, electric equipment, diesel particulate filter (DPF), oxidant catalyst, newer tier engines, and dust suppression. The program has options allowing the user to apply mitigation measures to single piece of equipment or the entire fleet.

#### **Exhaust Emissions Reduction**

**Alternative Fuel**: The use of alternative fuels (i.e., biodiesel, compressed natural gas, propane, etc.) can change the emissions for both criteria and GHG emissions. Alternative fuels can change emissions (increase or decrease) for each pollutant. These values are based on values for alternative fuels in OFFROAD2011. Therefore they may not be available for all pieces of equipment. The biodiesel emissions are based on a report from NREL<sup>58</sup>. Biodiesel emissions are separated into both biogenic and non-biogenic  $CO<sub>2</sub>$  emissions. These values may be a slight under estimation since no starting or evaporative emissions are calculated in the program.

**Electric Equipment**: The use of electric equipment reduces emissions by 100% for all criteria pollutants. However, there are indirect GHG emissions associated with the electricity use. This is calculated by converting the horsepower to kilowatts and multiplying by the electricity carbon intensity factor. This is only available for those pieces of equipment where values have been identified as listed in the CAPCOA's Quantification of Greenhouse Gas Mitigation Measures.

**DPF:** The use of DPFs reduces the emissions of  $PM_{10}$  and  $PM_{2.5}$ . The program allows the end user to choose filters that meet different ARB standardized abatement and certification levels as needed<sup>59</sup>. The program also allows the end user to enter filter specification in case a filter with higher abatement level becomes available.

**Diesel Oxidation Catalyst**: The use of an oxidation catalyst assumes the combination operation of a selective catalytic reduction (SCR) that reduces NOx emissions by 0 to 40% percent<sup>60</sup>. Minor PM emissions reductions are also achieved.

**Newer Tier Engines**: The program allows the end user to choose newer engines that meet more stringent USEPA tier emissions standards than is anticipated from the statewide fleet mix.

 $\overline{a}$ 

<sup>58</sup> <http://www.nrel.gov/docs/fy06osti/37508.pdf> (see Table 2)

<sup>59</sup> <http://www.arb.ca.gov/diesel/verdev/vt/cvt.htm>

<sup>60</sup> [www.aqmd.gov/ceqa/handbook/mitigation/offroad/TableIII.doc](http://www.aqmd.gov/ceqa/handbook/mitigation/offroad/TableIII.doc)

If this option is checked, user will be required to enter the expected tier level, and CalEEMod will use the emission standard of the selected tier for the emissions calculation $^{61}$ .

![](_page_52_Picture_259.jpeg)

The mitigation measure-pollutant applicability matrix presented in the table below:

### **Fugitive Dust Emissions Reduction**

The mitigation measures in this section apply the specified percent reduction in  $PM_{10}$  or  $PM_{2.5}$  to the applicable fugitive dust calculations. Watering of unpaved roads recalculates the unpaved road equations using the updated values supplied by the user in this section. These are based on mitigation measures described by SCAQMD $^{62}$ .

#### <span id="page-52-0"></span>**11.2 Mobile Mitigation**

 $\overline{a}$ 

All mitigation associated with mobile sources is consistent with the methods described in CAPCOA's Quantification of GHG Mitigation Measures.

#### <span id="page-52-1"></span>**11.3 Hearths Mitigation Measures**

The end user will be able to change the default percentage of hearths including no hearths or all natural gas hearths. This will recalculate the number of hearths and the corresponding emissions.

### <span id="page-52-2"></span>**11.4 Architectural Coating Mitigation**

The end user can select lower VOC content in paints than required by regulation. This value will be used instead of the usual emission factor.

### <span id="page-52-3"></span>**11.5 Landscape Equipment Mitigation**

The end user will be able to specify the percentage of landscape equipment that will be electric. This will be incorporated consistent with CAPCOA Mitigation Measures methodology.

<sup>&</sup>lt;sup>61</sup> ARB and USEPA Off-Road Compression-Ignition (Diesel) Engine Standard available here: [http://www.arb.ca.gov/msprog/ordiesel/documents/Off-Road\\_Diesel\\_Stds.xls](http://www.arb.ca.gov/msprog/ordiesel/documents/Off-Road_Diesel_Stds.xls)

<sup>62</sup> [http://www.aqmd.gov/ceqa/handbook/mitigation/fugitive/MM\\_fugitive.html](http://www.aqmd.gov/ceqa/handbook/mitigation/fugitive/MM_fugitive.html)

## <span id="page-53-0"></span>**11.6 Improve Building Envelope Beyond Title 24 part 6**

The end user will enter their commitment to improve building envelope related systems (space heating, space cooling, water heating, and ventilation) beyond current Title 24 regulations. The end user will enter the percentage improvement.

## <span id="page-53-1"></span>**11.7 Install Energy Efficient Appliances**

The end user can designate the appliances that they will install that meet USEPAs Energy Star criteria. In order to meet CEQA enforceability criteria, these appliances need to be supplied by the builder. The program will use the average savings for an Energy Star appliance as reported in the Energy Star's most recent annual report. The following appliances will be available: refrigerators, dish washers, fans, and clothes washers. The reduction will only apply to these end uses.

### <span id="page-53-2"></span>**11.8 Install Renewable or Alternative Energy systems**

The end user will be able to specify the percentage of the electricity use that will be supplied from renewable or alternative energy systems. This includes energy from sources such as photovoltaic cells, wind turbines, geothermal sources, and fuel cells. The end user will enter the total annual kilowatt-hours anticipated to be generated or the percentage of the annual building energy that will be supplied by the alternative energy systems. Information on how to calculate these can be found in CAPCOA's Quantification of Greenhouse Gas Mitigation Measures.

### <span id="page-53-3"></span>**11.9 Water Mitigation**

All water mitigation methods are consistent with those described in the CAPCOA Quantifying GHG Mitigation Measures document.

### <span id="page-53-4"></span>**11.10 Waste Mitigation**

The amount of waste disposed will be reduced by the percentage entered by the user. There is no reallocation of the type of material disposed.